**منصة شئون املتدربين والقبول والتسجيل والتعليم اإللكتروني**  البرنامج الأكاديمي لإدارة المعاهد والمراكزوالمنشأة التدريبية والتعليمية<sup>|</sup>

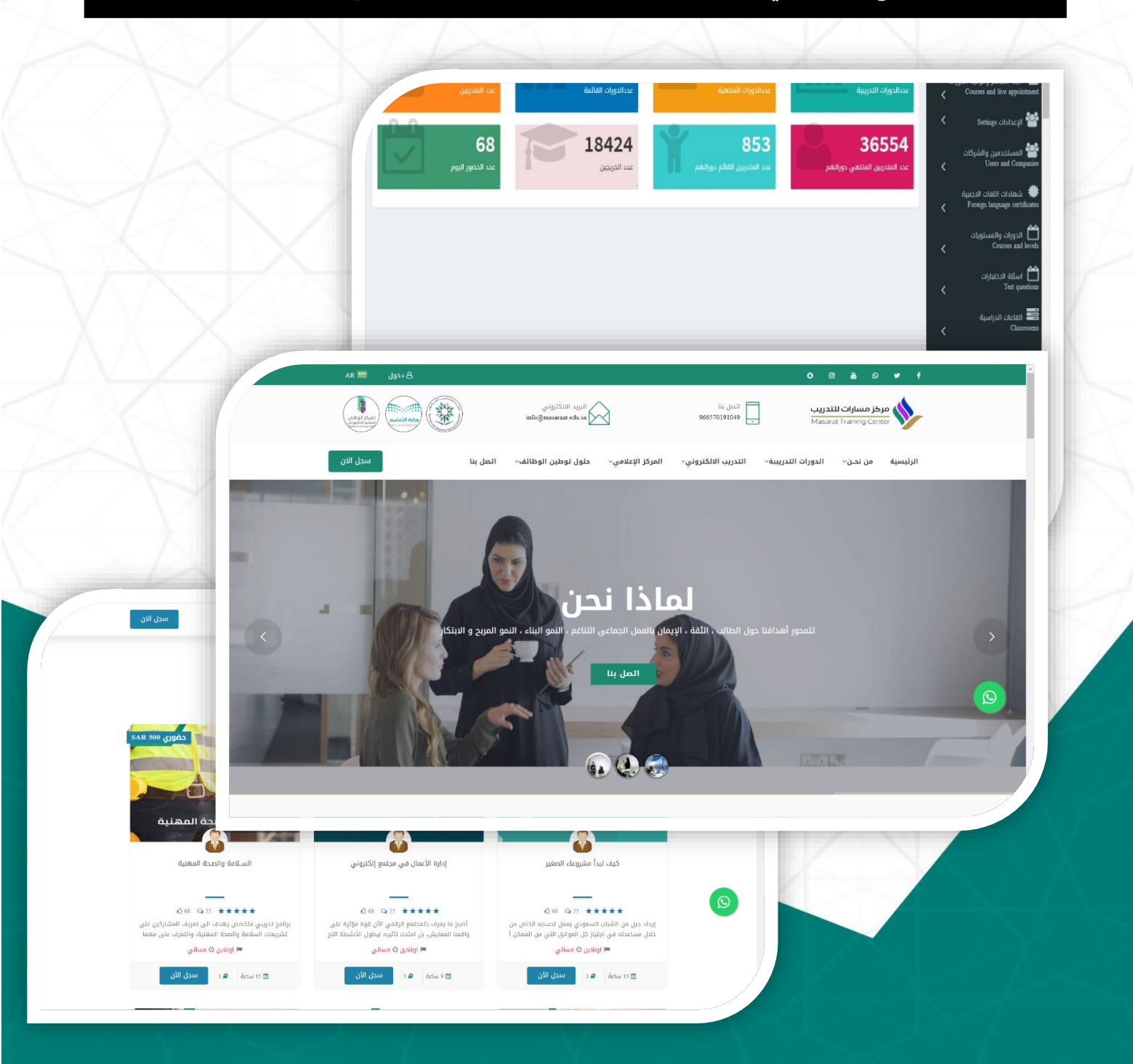

#### **وصف املشكلة**

إدارة معاهد ومراكز التدريب واملنشأت التعليمية تعتبر من األشياء املهمة التي ال يمكن االستغناء عنها حيث يوجد كثير من منشأت التدريب التي يتم ادارتها بالطريقة التقليدية او عن طربق الأوراق ولا يوجد لديها نظام الكتروني لمتابعة المتدربين والعمليات المالية والقبول والتسجيل مما يزد صعوبة إدارة املنشأة التعليمية في ظل التوجه الي التدريب االلكتروني بأنماطه المختلفة وضرورة حصول المنشأة على منصة تعليمة لانهاء إجراءات الحصول على رخصة تدريب الكتروني من المركز الوطني للتدريب الالكتروني .

#### **اهداف املشروع**

بكل تأكيد إن الهدف الأساسي من هذا المشروع هو سهولة إدارة العملية التعليمية للمتدربين من حيث متابعة املتدربين ومتابعة الجداول الدراسية والفصول االفتراضية واالختبارات ونتائج المتدربين وكذلك الحضور والغياب .

#### **ويمكن تلخيص األهداف في النقاط التالية :**

- سهولة حصول المنشآة التدريبية علي رخصة المركز الوطني للتعليم الالكتروني
- إمكانية استخدام أنماط التدريب المختلفة ( حضوري متزامن ) إمكانية استخدام أنما
	- مقدرةالنظام علىاستيعابالكثيرمن بيانات املتدربين والدورات التدريبية
		- سهولةاستخدام النظام وإدارته عن طريق املنشآةالتدريبيةومعلميها .
			- سهولة الحصول عليسجل تدريبيللمتدرب.
- تطبيق نظام الصالحيات للمستخدمين ) املشرف املعلم اإلدارة( عن طريق املنشآة.
	- التقليل من عددموظفين شؤون املتدربين .
	- سهولة الحصول على تقارير الدورات والحضور والغياب شهادات التخرج .

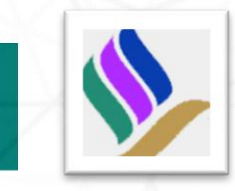

## **أسباب تنفيذ املشروع**

- حاجة املنشآة التدريبية لتقنية حديثة تساهم في إدارة العملية التعليمية والفصول االفتراضية عن طريق خدمة االنترنت .
- مساعدة المنشأة في الحصول على رخصة التدريب الالكتروني عن طريق توفير معايير املركز الوطني باملنصة .

**فكرة املنصة :**

تحتوي المنصة على ثلاثة اقسام

- 1- متجر الكتروني لعرض الدورات التدريبة والتسجيل بها
	- -2 خدمة العمالء CRM
- 3- منصة إلكترونية لإدارة شؤون المتدربين حيث تتيح المنصة إدارة الدورات التدريبية بمختلف مجلاتها ( دبلوم – تأهيلي – تطويري – لغات اجنبية ) بنمط التدريب المتزامن والغير متزامن والحضوري وكذلك إدارة االختبارات االلكترونية والنتائج والحضور والغياب والقبول والتسجيل وإنهاء رسوم التسجيل وطباعة الشهادات التقارير الخاصة بذلك وأيضا عرض الدورات التدرببية للتسجيل .

## **نطاق املشروع**

نوع المشروع: موقع الكتروني نطاق املشروع : غيرمحدد مستخدمين المنصة : ( الإدارة – المشرفين – المعلمين - المتدربين ) لغاتاملشروع : العربية & اإلنجليزية Backend : PHP & MYSQL : لغات البرمجة للمشروع:

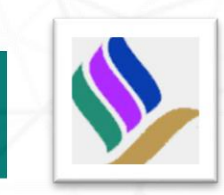

## **املميزات التقنية املستخدمة في التصميم**

- تصميم البرنامج بلغة برمجة PHP وقواعد بيانات MYSQL
- إستتتتتتتتتختتتدام احتتتد التلتغتتتات التبترمتجتيتتتة + JQURY + 3CSS + 5XHTML + XHTML BOOTSTRAP + JAVA .
	- إستخدام كافة اللغات املتوفرة إلنتاج تصميم احترافي.
	- اإلتقان في أدق التفاصيل إلظهار التصميم بشكل احترافي.
		- تصميم احترافي عالي الجودةيواكب املنافسين
	- تطبيق أفضل معاييرأمن املعلومات وحماية املنصة من االختراقات.
		- القابليةللتطوير لتتوافق معانظمةاالجهزة املحمولة
			- إتمام اإلجراءات و العمليات في املنصة بشكل آلي

## **الخدمات التي تقدما املنصة:**

#### **املتجر االلكتروني**

- إضافةالدورات التدريبة وتفاصيلها
- إمكانية التسـجيل بالدورات والدفع الالكتروني باسـتخدام قنوات الدفع المختلفة (visa apple pay – Mada - Mastercard)
	- رسائل التسجيل باستخدام البريد االلكتروني

#### **خدمة العمالء CRM**

- االطالع على املسجلين بالدورات
- متابع العمليات املالية والتحصيل

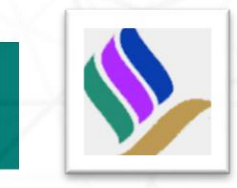

• تسجيل املالحظات واستفسارات العمالء

#### **شؤون املتدربين**

- شاشة تسجيل الدخول للإدارة والمدربين والمتدربين والمشرفين
	- يدعم البرنامج نظام صالحيات عالية للمستخدمين
- انشاء الفصول الافتراضية والربط مع برنامج ZOOM & Microsoft team
- إمكانيةالتواصل بين مستخدمين املنصةوارسال الرسائل SMS والواتساب
	- إضافةوإدارة الدورات والبرامج التدريبية.
		- إضافةاملحتوى التدريبيلكل دورة
		- امكاني التواصل بين املعلمين واملدربين.
	- إضافةوإدارة الهيئةاإلداريةوالتدريبيةوتحديد الصالحيات
		- إضافةوإدارة القاعات والفصول الدراسية
		- فتح وإدارة الشعب و الدورات واملستويات الدراسية
			- تسجيل الطالب واضافتها للدورات التدريبية
	- طباعة بطاقة تعريفية للمتدرب واستمارة وشروط التسجيل
		- إنهاءرسوم القبول والتسجيل واألقساط للمتدرب
			- إدارة جداول القاعات واملدرسين
			- إدارة حضوروغياب املتدربين وطباعةالتقارير
				- االختبارات اإللكترونية
				- الدرجات والتقييمات للمتدرب
					- طباعة الشهادات
					- قسم التقارير واإلحصائيات
	- وجود آلية لفحص أعمال المتدربين ومنع الغش وانتحال الهوبة
- قياس مستوى رضا المستفيدين (مدربين ، متدربين) عن الخدمات الإلكترونية المُقدمة ؙ<br>'
	- آلية وأنظمة التحقق من هوية املستفيد واملتدربين عن طريق ابشر ورسائل SMS

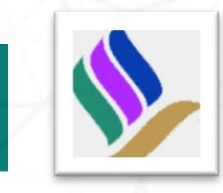

- البحثعن املحتوى الرقمي والدورات التدريبيةفي النظام
- وجود أدلـة إرشــــاديـة إلكترونيـة للتقنيـات المســتخـدمـة في بيئـات التـدربـب الإلكتروني للمتدربين
- وجود قنوات الدعم الفني و املست ت تاعدة الفنيةوالتعليميةللمدربين واملتدربين طوال مدة تنفيذ التدريب و رفعالشكاوى واملقترحات.

#### **املتطلبات الوظيفية للنظام**

الهدف من هذه املتطلبات هو أن تقوم بتعريف النواحي الوظيفية في النظام .فهي تصف ماهي مدخلات النظام وماهي المخرجات ، وكيف نقوم بتحويل المدخلات إلى المخرجات التي نرغب بها. ســنذكر هنا الخدمات التي يمكن أن يوفرها نظامنا ، وكيف ينبغي للنظام أن يتفاعل مع مدخلات معينـة وكيف ينبغي أن يتصــرف النظـام في مواقف معينـة حيـث يتم تقســيم املتطلبات الوظيفية حسب مستخدمي النظام والتي تشتمل على :

#### **مدير النظام Administrator**

- o تسجيل الدخول والخروج
- o االعدادات العامة للنظام
- o اعدادات الدورات التدريبية
- o اعدادات الشعبالدراسيةوالفصول االفتراضية
	- o القبول والتسجيل بالدورات
		- o حضوروغياب املتدربين
	- o نتائج االختباروشهادات املتدربين
		- o التقارير واالحصائيات

#### **املشرف Supervisor**

o تسجيل الدخول والخروج

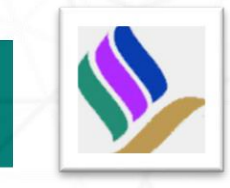

- o اعدادات الشعبالدراسيةوالفصول االفتراضية
	- o القبول والتسجيل بالدورات
		- o حضوروغياب املتدربين
	- o نتائج االختباروشهادات املتدربين
		- o التقارير واالحصائيات

#### **املعلمين Teacher**

- o تسجيل الدخول والخروج
- o الفصول االفتراضيةالخاصةبدوراته
	- o اعدادات االختبارات وبنك األسئلة
- o اعدادات محتوى الدورات واملحاضرات
	- o حضوروغياب املتدربين
	- o نتائج االختباروشهادات املتدربين
		- o التقارير واالحصائيات

#### **املتدربين Trainees**

- o تسجيل الدخول والخروج
- o متابعةالفصول االفتراضيةاملسجل بها
	- o اجراء االختبارات االلكتروني
	- o استعراض منهجومحتوى الدورات
		- o تقرير بالحضوروالغياب
		- o التقييم وطباعة الشهادة
		- o التواصل معمدرب الدورة

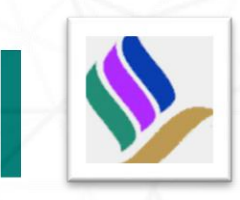

#### **املتطلبات الغير وظيفية للنظام**

هذه المتطلبات من المفترض أن تصف الخصائص الإضافية للنظام مثل متطلبات الأداء أو الطاقة الإنتاجية أو قابلية الاستخدام للنظام أو أمان النظام .فهي تعتبر متطلبات للجودة الإجمالية للنظام ، ومن المكن أن تضــع أو تضــيف هذه المتطلبات بعض القيود على المنتج الذي يتم تطويره أو على طريقة تطويره .وتتمثل املتطلبات الغير الوظيفية في النظام في التالي:

#### **سهولة االستخدام :**

يجب أن يكون استخدام صفحة الويب مبسطة خالية من التعقيدات ، حيث يجب تصميم الواجهات وذلك باعتماد أفضــل طرق التصــميم بحيث تعطي مرونة وســهولة في أداء المهام والتعامل معها.

#### **الكفاءة:**

تعتمد كفاءة النظام على الســرعة في الاســتجابة لطلبات المســتخدم وكذلك عرضـــه للمعلومات بطريقة سـريعة وسـهلة ، و مقدرته على أداء المهام التي صـمم من أجله وعلى دقة املعلومات التي يقدمها.

#### **األمان والحماية :**

يجب أن يكون النظام قادراً على منع الأشخاص غير المخولين من الدخول إلى قاعدة البيانات ا<br>آ وذلك بأتباع وسائل الحماية املمكنة .

#### **الوثوقية:**

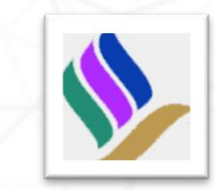

يجب أن يكون جميع المعلومات المدخلة والتي تم معالجتها في المشـروع صحيحة وأيضـا تجنب أخطاء الإدخال طريق اختيار المدخل وذلك لوجود مدخلات محددة ، وأيضـــاً تجنب الأخطاء .<br>آ في البيانات نفسـها كالتحكم في أنواع البيانات المدخلة بحيث إذا كان المدخل أرقاما لا يســمح بإدخال الحروف والعكس صحيح.

**إمكانيةالوصول:**

يمكن الوصول إلى النظام من أي مكان وفي أي وقت

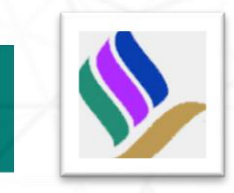

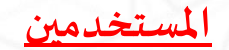

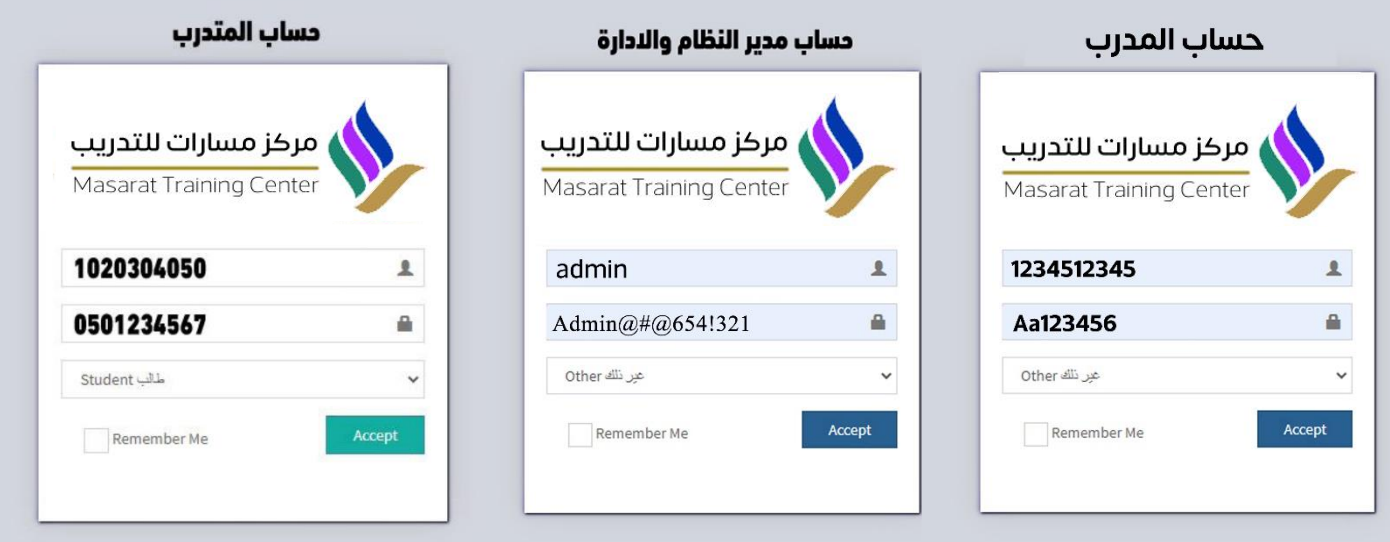

يتوفر بالمنصة اكثر من مستخدم ( مدير النظام – الإدارة – المشـرفين – القبول والتسجيل – المعلمين -المتدربين ) وتختلف الصـلاحيات حسـب كل مسـتخدم وفيما يلي شــرح الـوظائف الرئيسة لكل مستخدم بمنصة شؤون المتدربين: -

## **مدير النظام Administrator**

تتوفر جميع الصلاحيات لمدير النظام بما فيها إداراة حسابات المستخدمين ومنح الصلاحيات وأيضـا الاعدادات العامة للمنصـة وتجمع صـلاحية مدير النظام بين صـلاحيات المشـرفين والمعلمين والإدارة والقبول والتسجيل

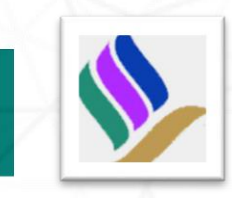

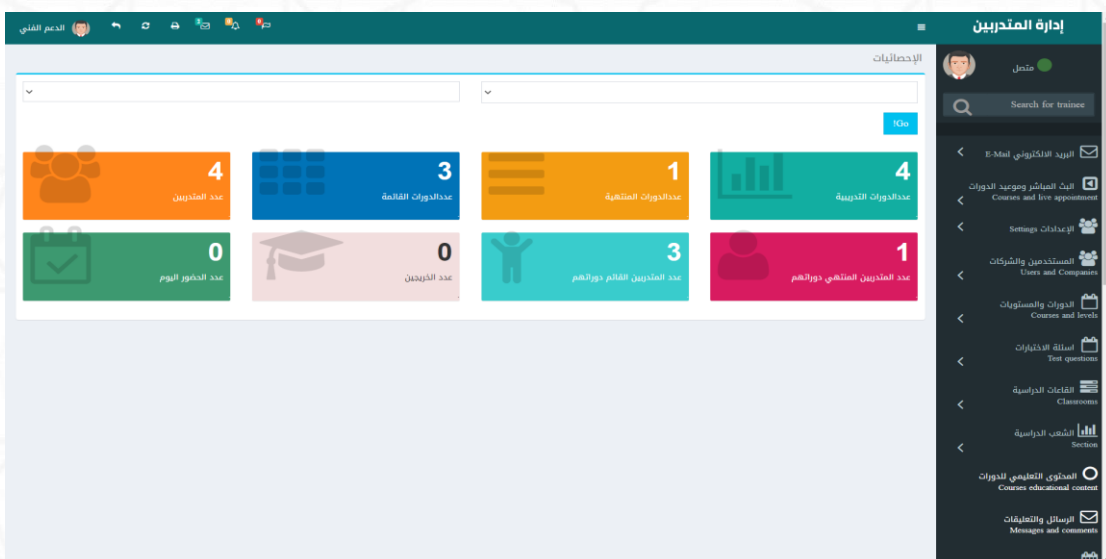

## **االدارة Administration**

حساب الإدارة للاطلاع علي التقارير ومتابعة سير العملية التعليمية ومتابعة العمليات المالية

وتقييم املوظفين .

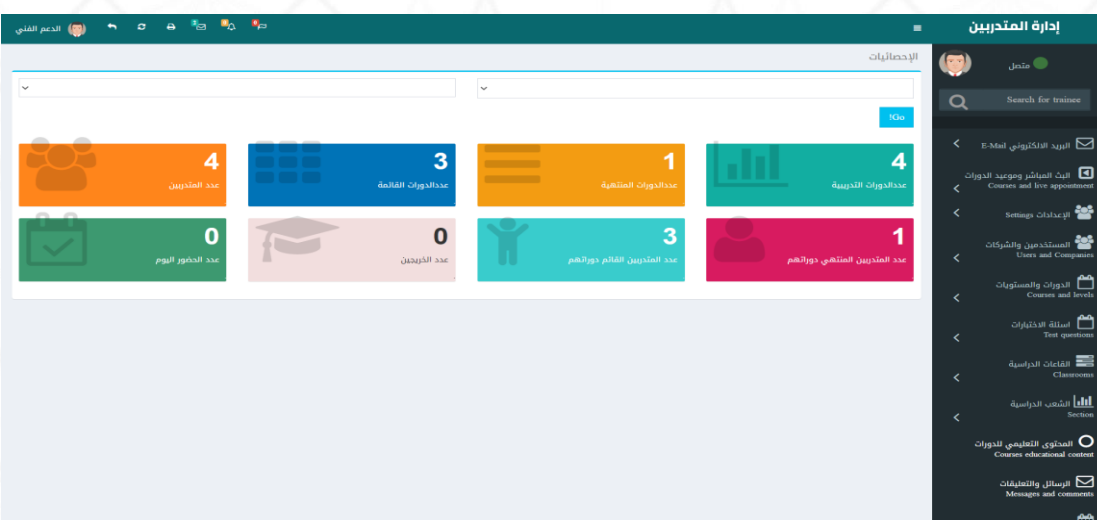

## **املشرف Supervisor**

توفر المنصة صلاحية للمشـرف الفرع او القسـم ويمنح له بعض من صلاحيات مدير النظام بالإضـــافة الي الصـــلاحيات الخاصـــة بإدارة الفرع او القســـم من معلمين ودورات ومتدربين والتعامل مع التقارير الخاصة بذلك .

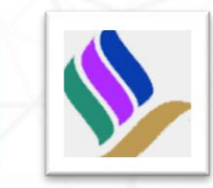

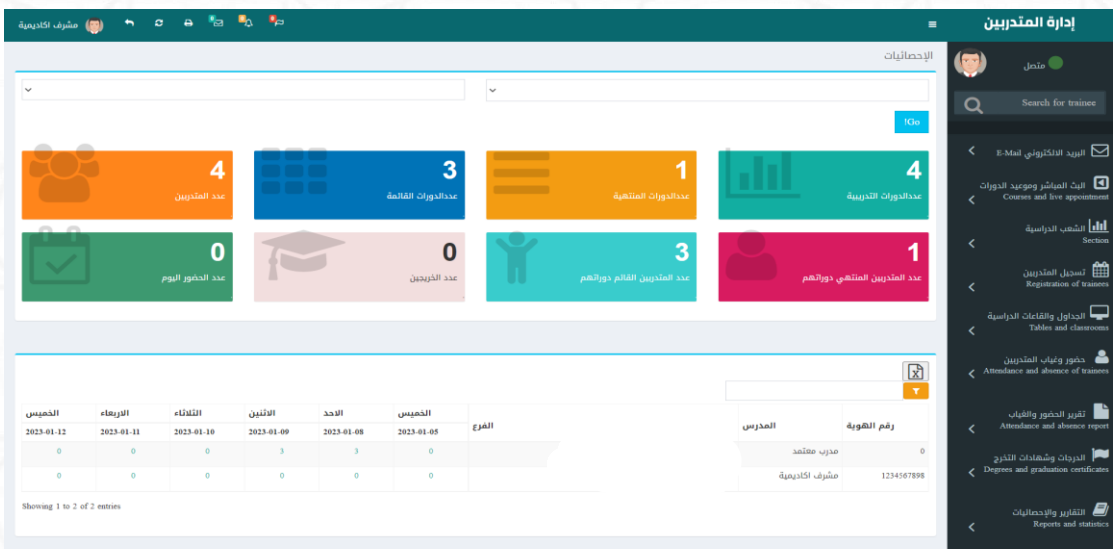

## **القبول والتسجيل Admission**

تتيح المنصة حساب للقبول والتسجيل وهو المسؤول عن تسجيل المتدربين وانهاء الإجراءات

المالية وطباعة استمارة التسجيل ومتابعة التحصيلات والدفعات المالية .

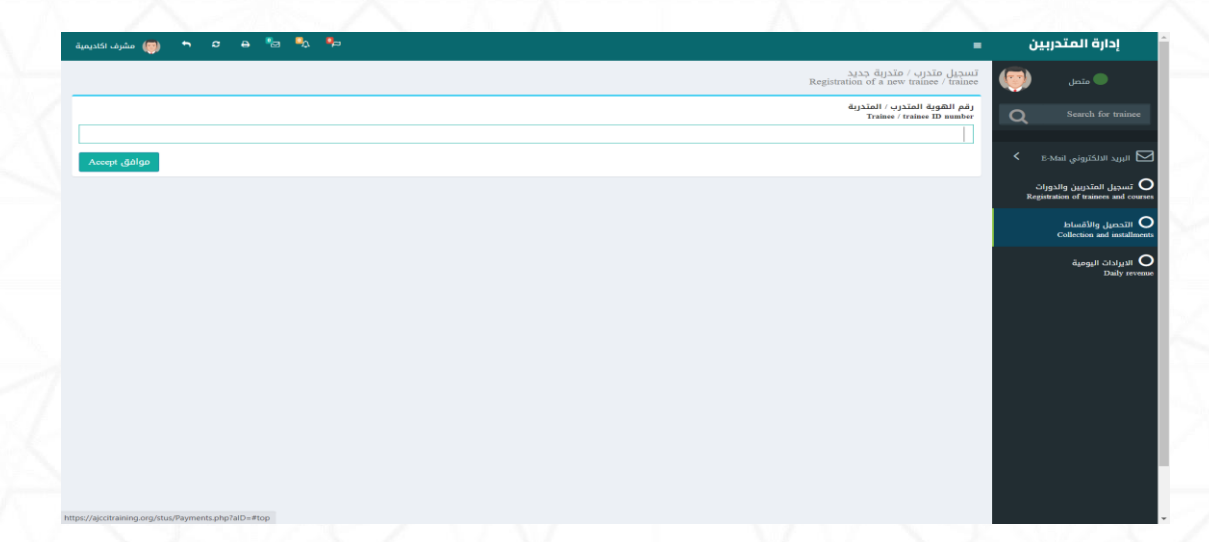

## **املعلمين Teacher**

توفر المنصــة حســاب للمعلم يســتطيع من خلالها إدارة الدورات الخاصــة به والمتدربين المســجيل بهذة الدورات وإدارة حضور وغياب المتدربين والتقارير الخاصة بذلك وايضاً إدارة الاختبارات والنتائج الخاصة ً<br>آ بدورات املعلم .

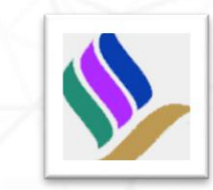

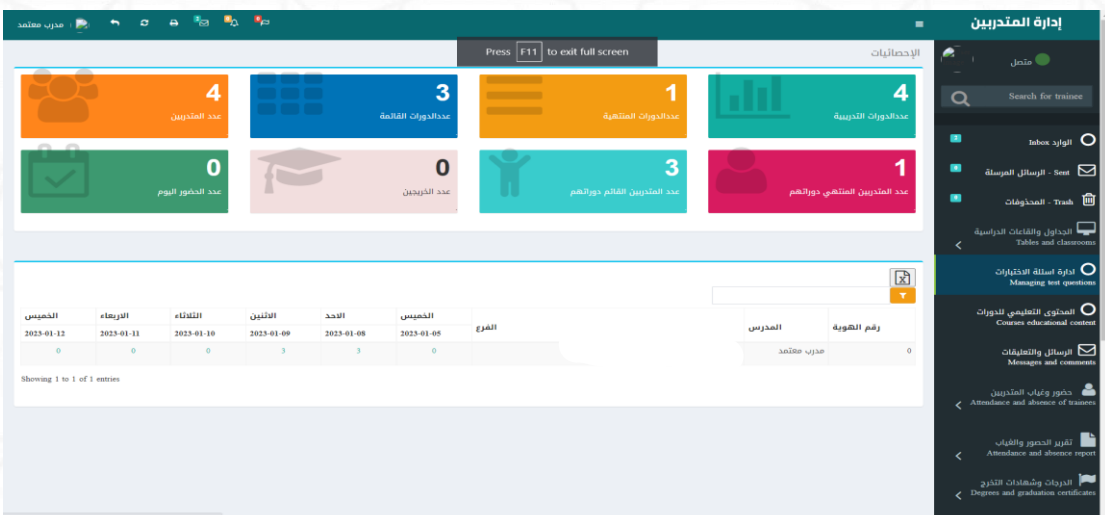

## **املتدربين Trainees**

تتيح المنصـة للمتدرب اسـتعراض دوراته المسـجل بها وأيضــا العمليات المالية وكذلك متابعة البث للدورات Online والاطلاع علي التقارير الخاصـــة بالحضـــور الغياب واجراء الاختبارات الالكترونية والنتائج وتحميل واستعراض الخطط واملناهج التعليمية .

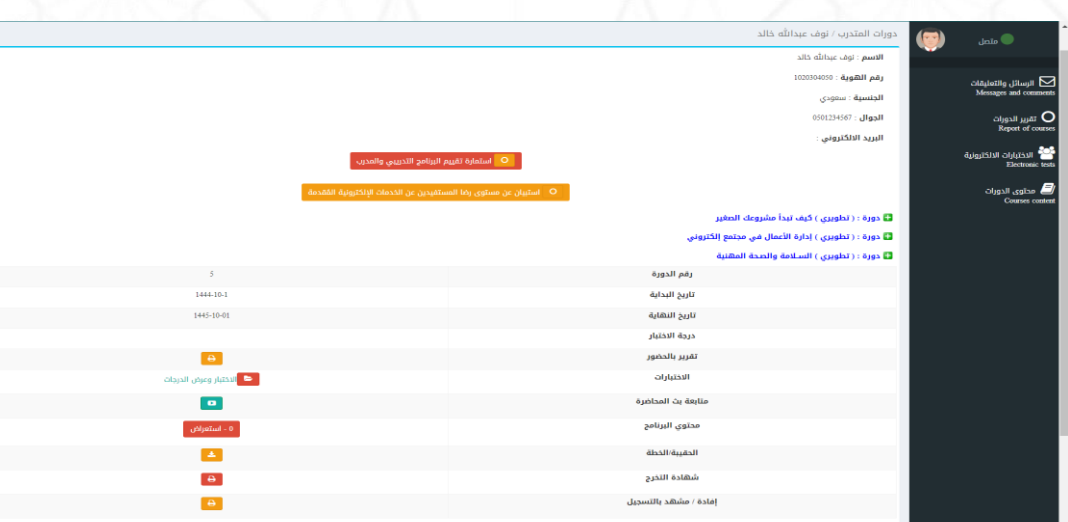

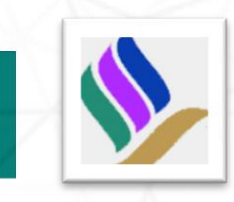

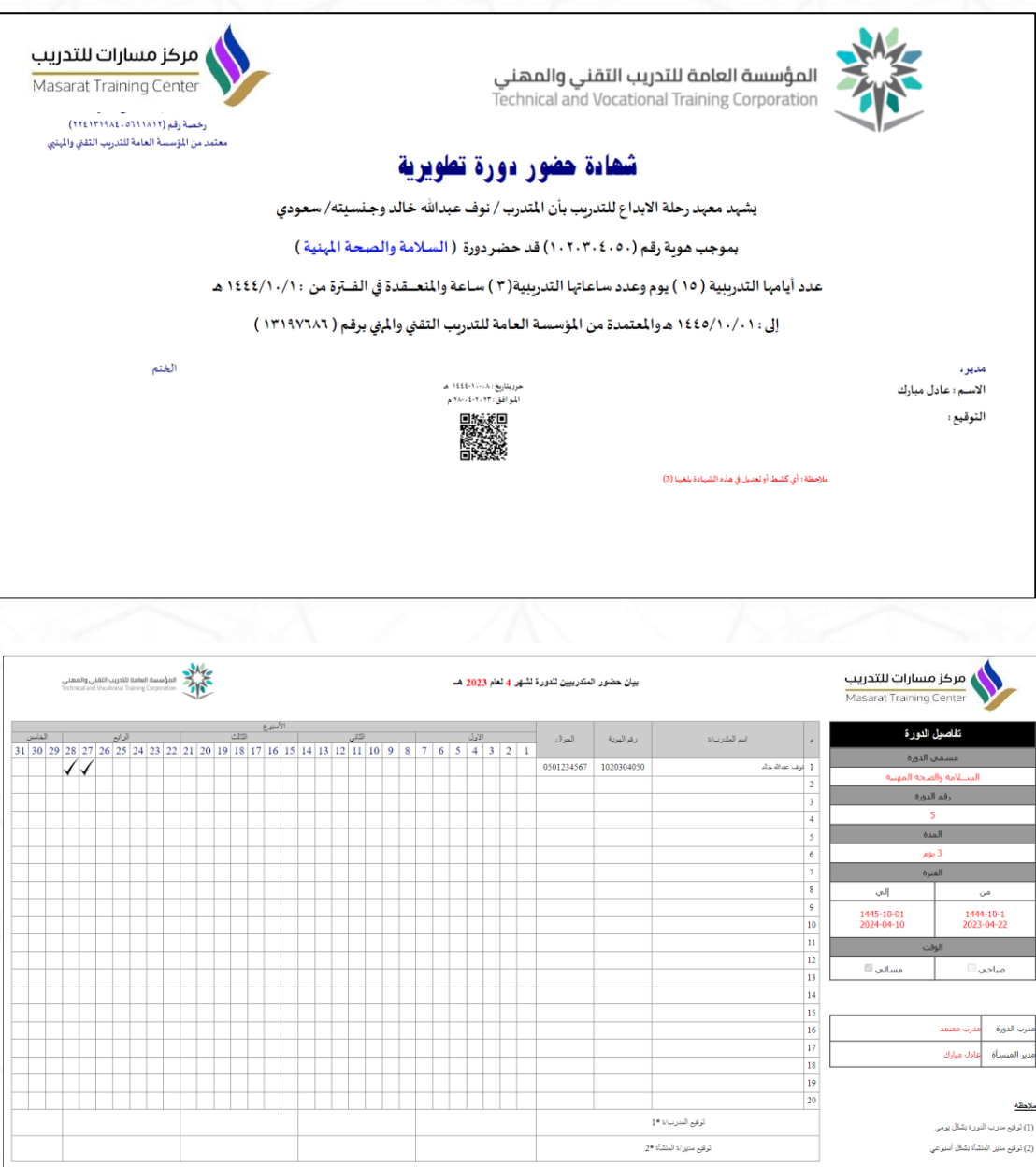

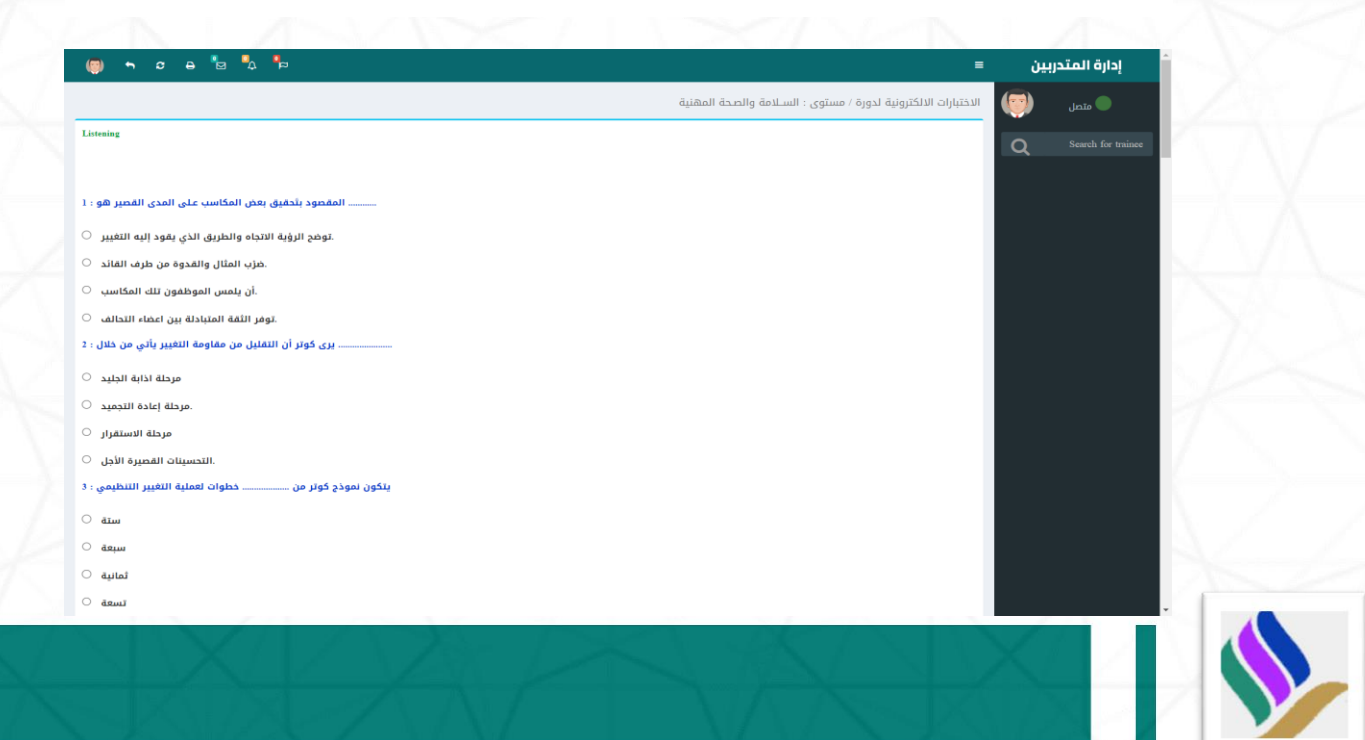

# **مراحل العمل وإدارةاملنصة**

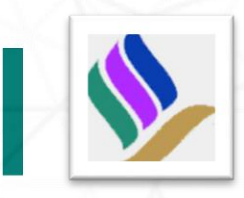

**املرحلة األولي : تجهيز بيئة العمل للمنصة عن طريق مدير النظام Administrator**

**-1 االعدادات : إضافات بيانات املنشأة والجهات املعتمدة لها**

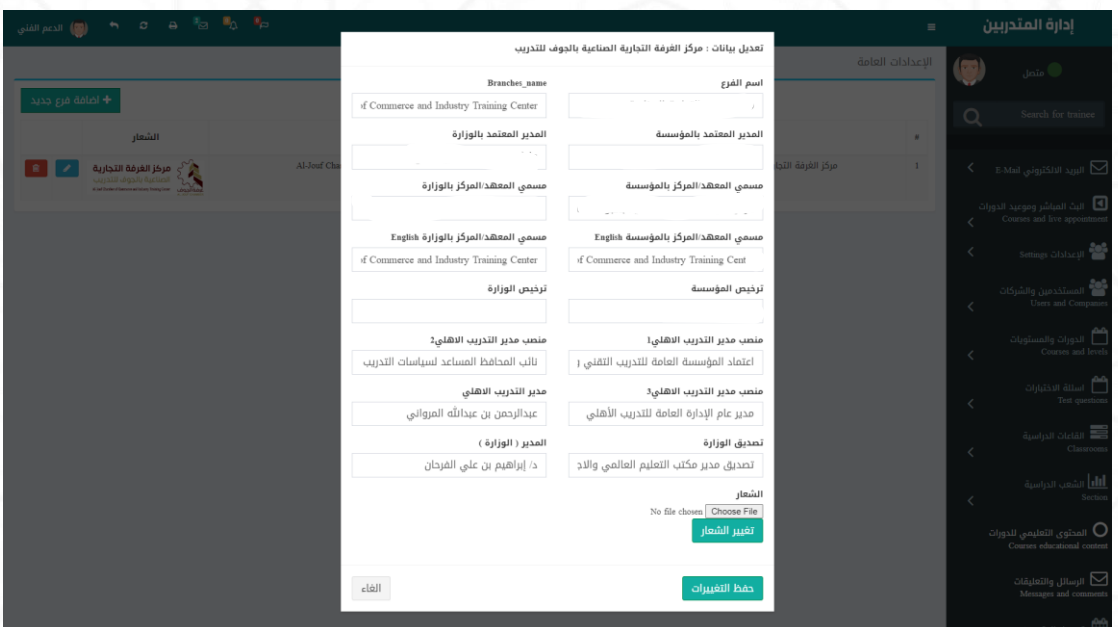

**-2 بيانات الدفع : إضافةبنودمدفوعاتاملتدرب )رسوم استخراج شهادة .....(**

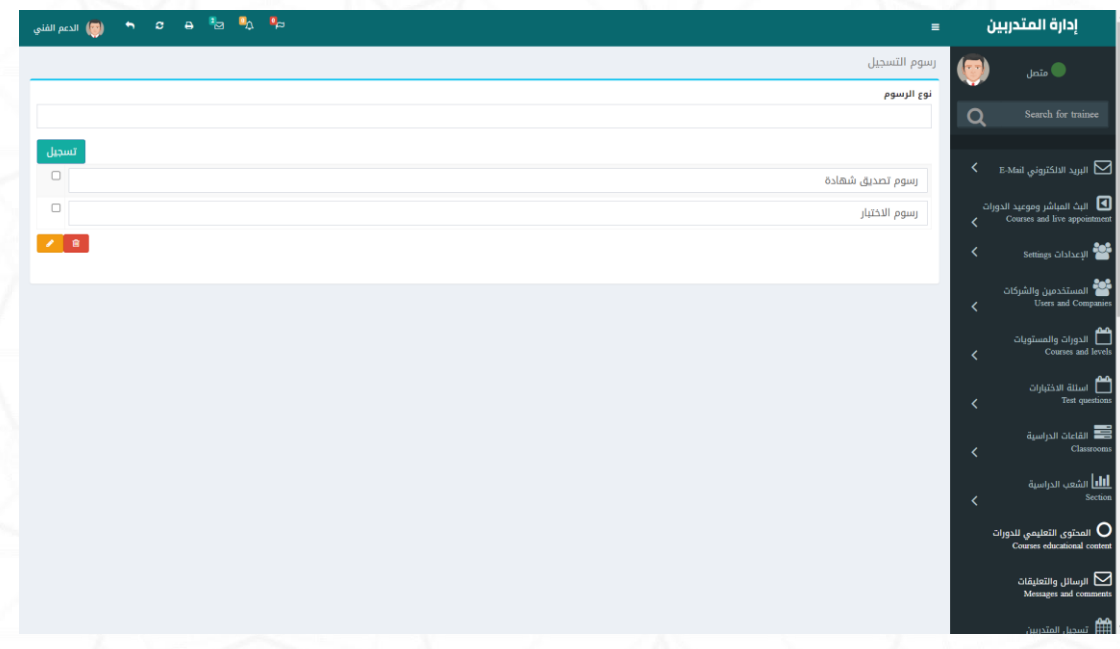

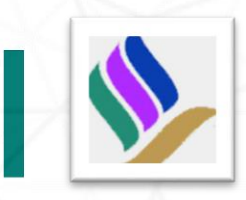

**-3 مستخدمين النظام : إضافة املستخدمين وصالحياتهم** 

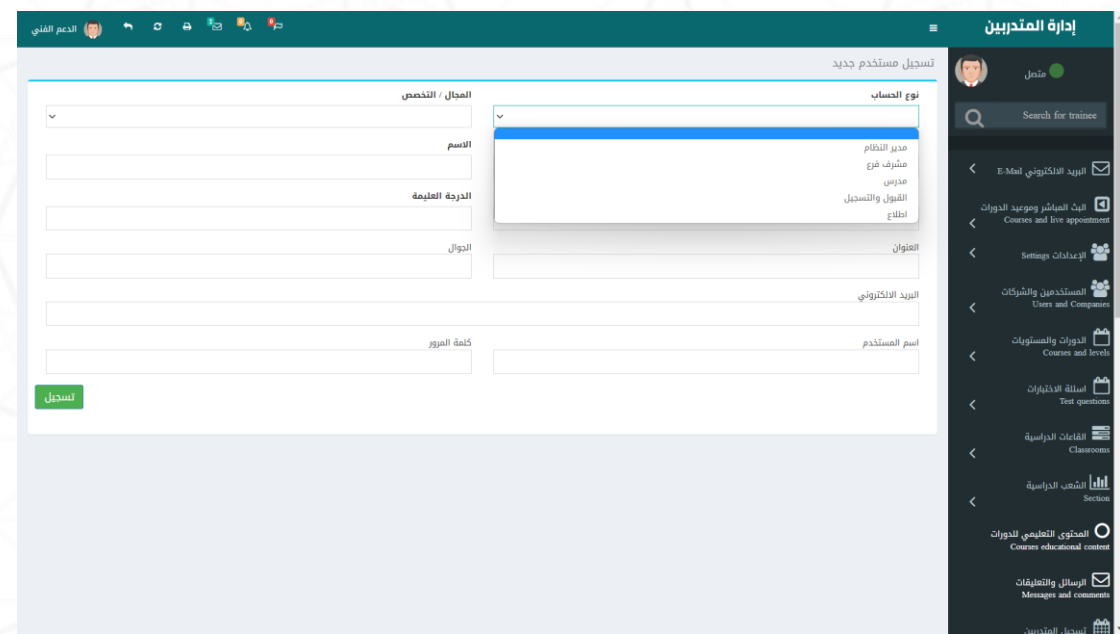

**-4 املوادوالدورات الدراسيية : تسيجيل املوادوالدورات الدراسييةواضيافةالتفاصييل**

**الخاصة بكل دورة**

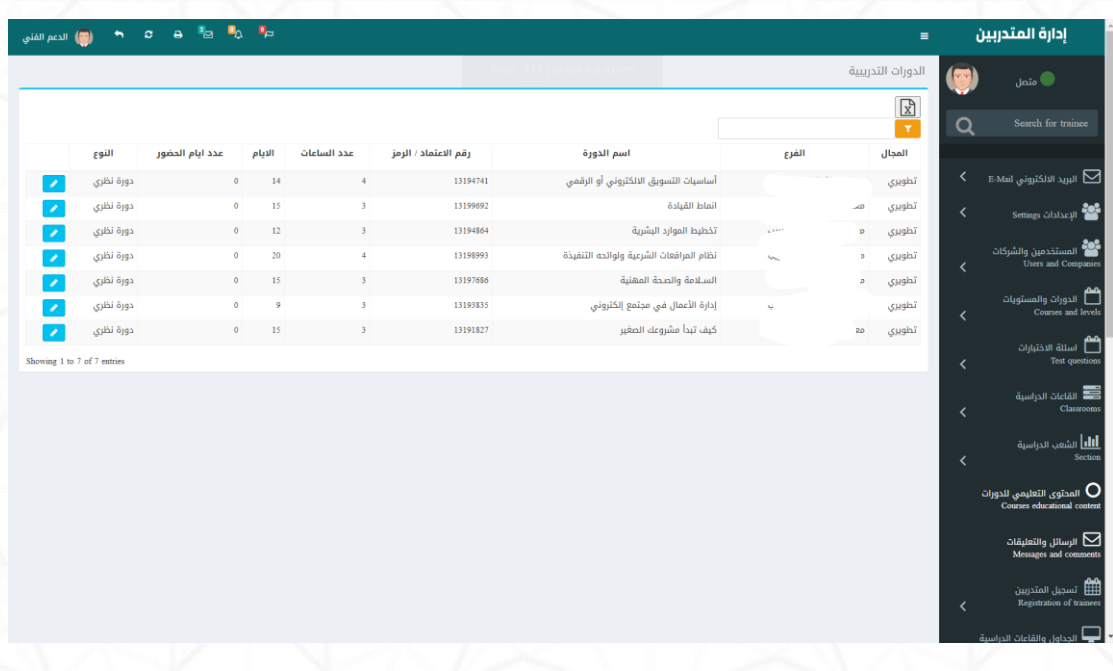

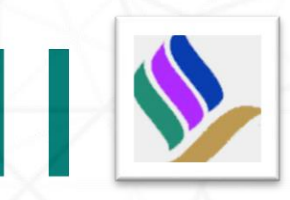

5- أسـئلة الاختبارات : إضـافـة الأسـئلـة الخـاصـة بكل دورة حتي يسـتطيع الطالب اجراء

الاختبارات الالكترونية وهي أســئلـة متنوعـة بين ( اختيـار متعـدد – صــح وخطأ –

استماع-قراءة-......)

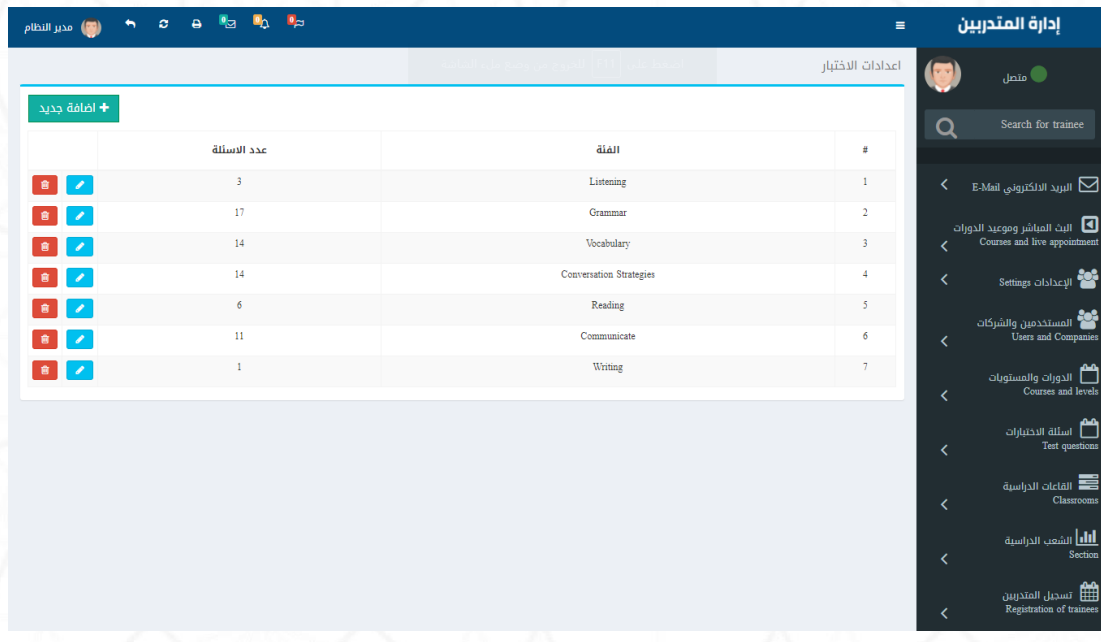

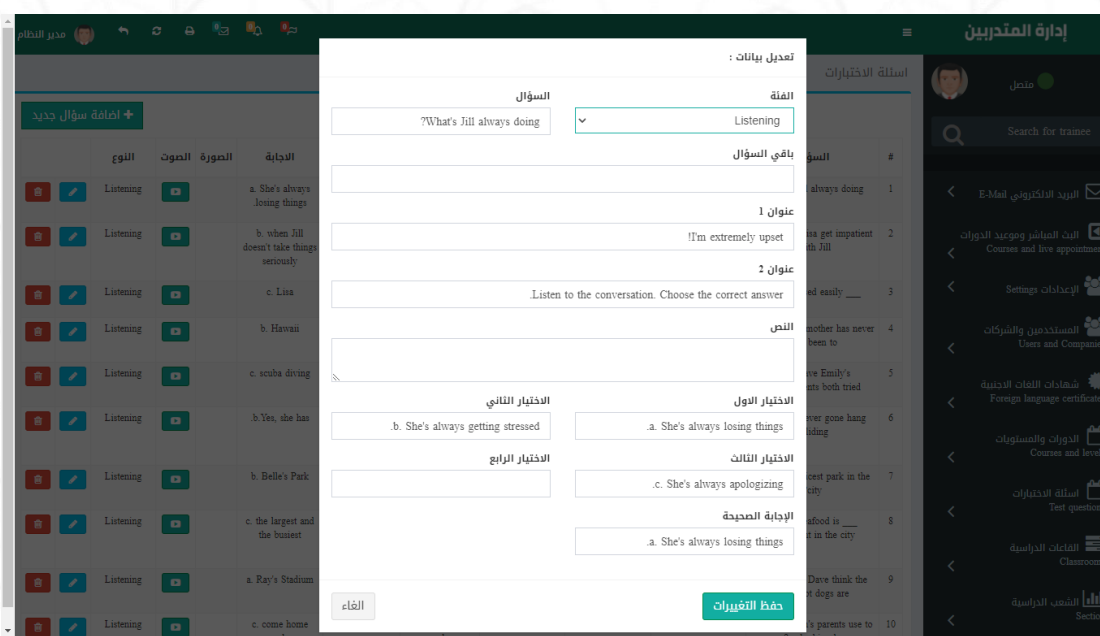

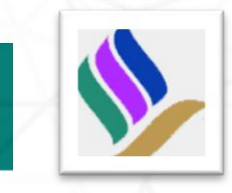

6- القاعات الدراسية : إضافة القاعات او الفصول الافتراضية والطاقة الاستعابية .

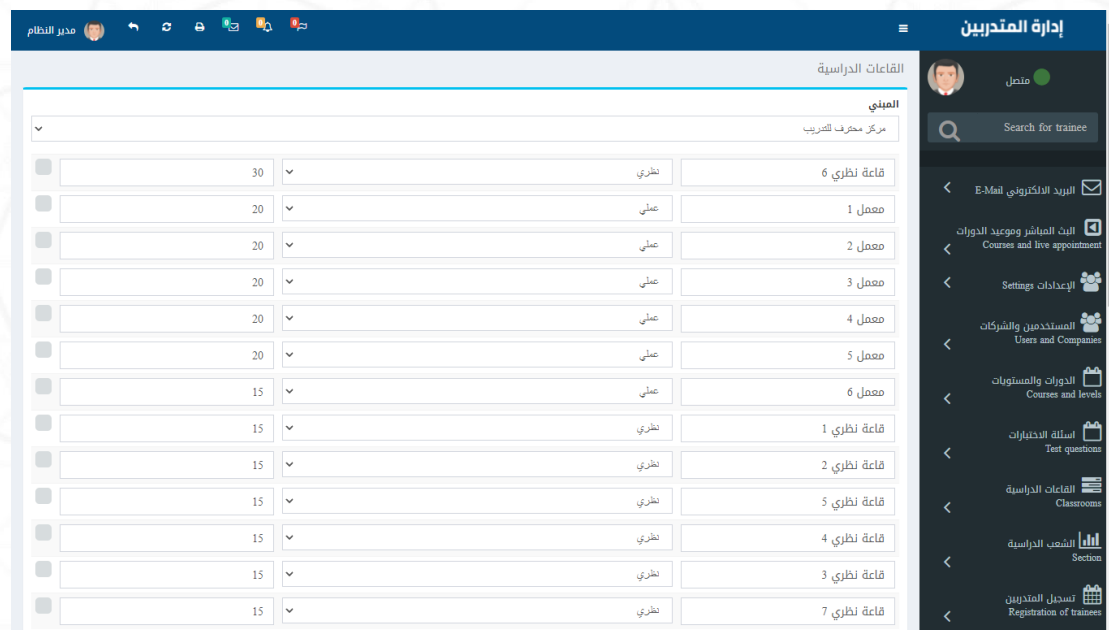

**-7 طباعة الشهادات : صالحية طباعةالشهادات تكون ملديرالنظام فقط .**

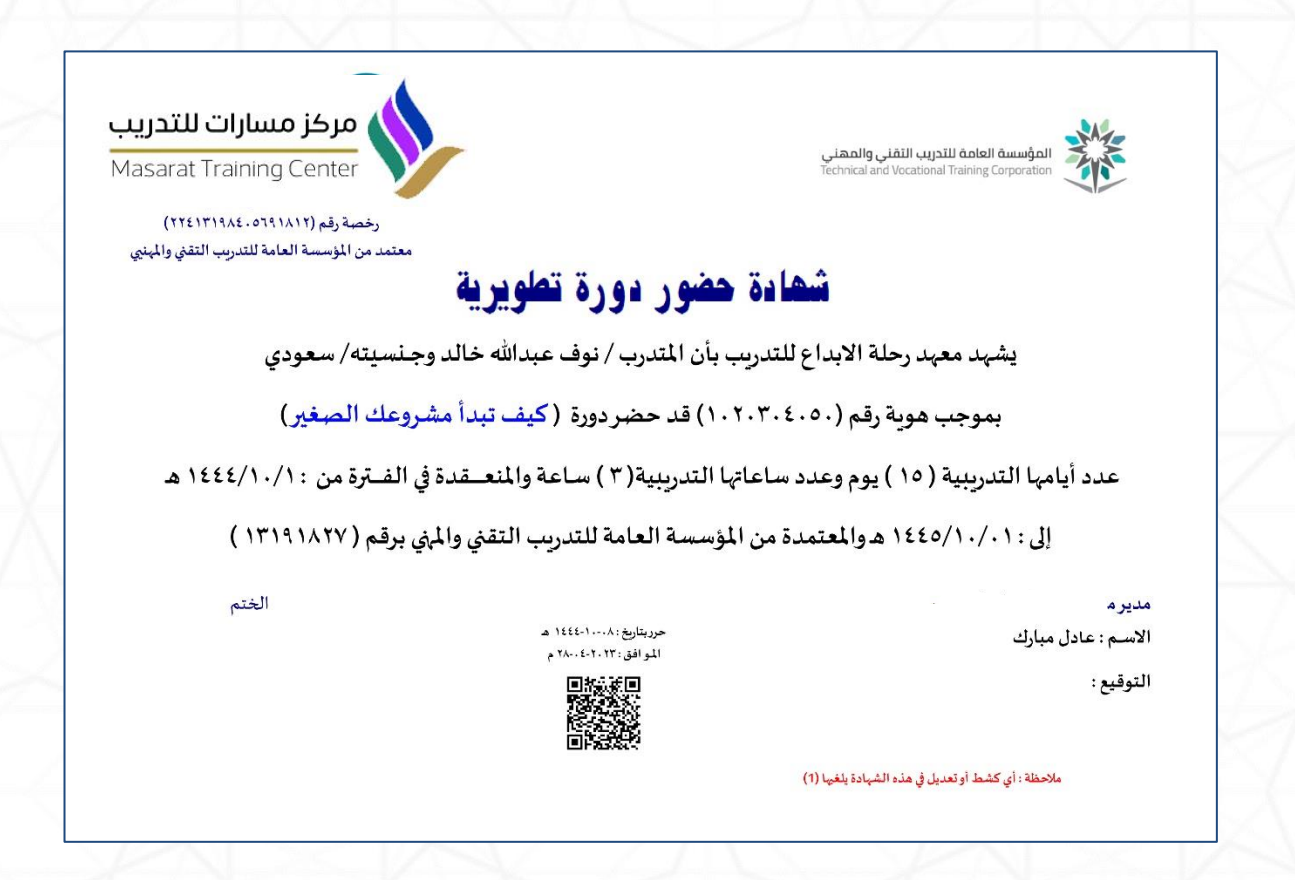

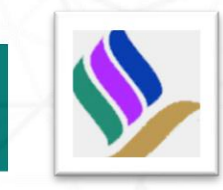

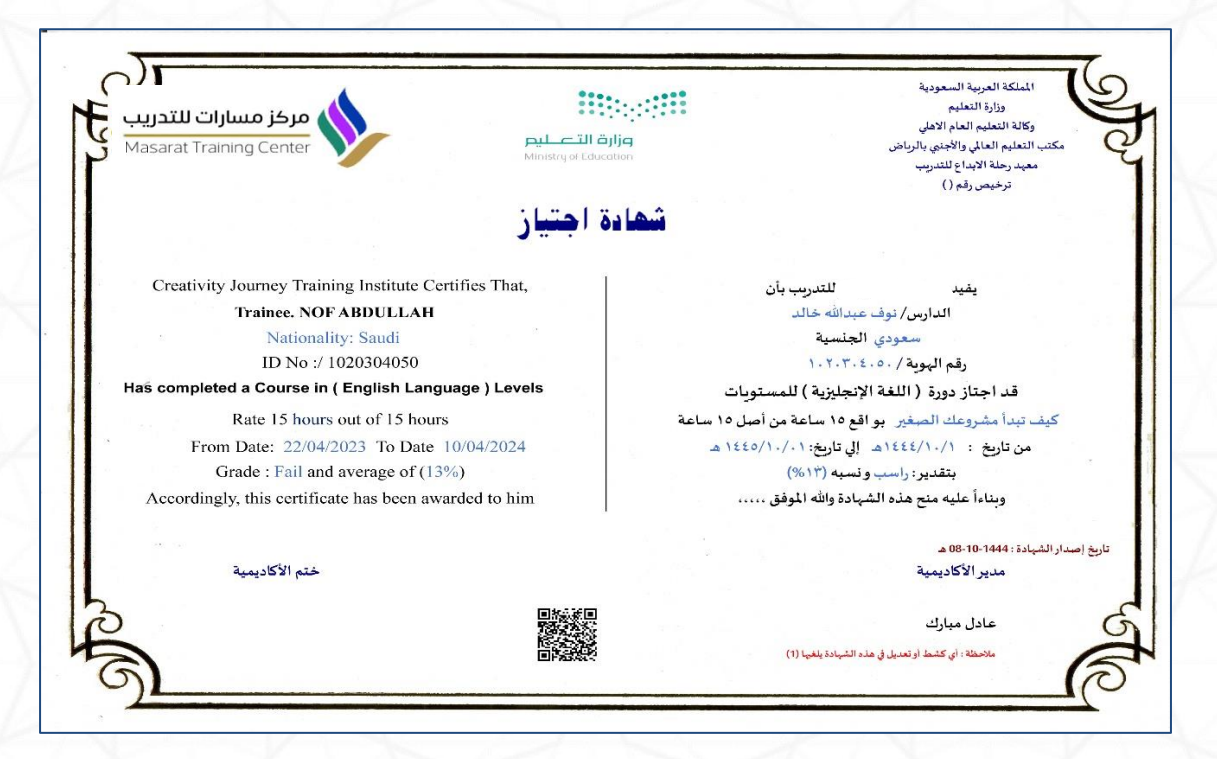

## **املرحلة الثانية : فتح الشع الدراسية عن طريق املشرف**

**-1 الشيع الدراسيية : تتم هذه املرحلة عن طريق مشيرف الفرع او القسيم بفتح شيع**  ودورات دراسـيـة جـديـدة يســتطيع إتـاحتهـا للتســجيـل عن طربق موظف القبول **والتسيجيل اوعن طريق تسيجيل املتدربلنفسية عم طريق املوق االلكتروني و سيتطيع املشرف فتح شع ديدة ملجاالت مختلفة ) دبلوم – دورات تأهليه – دورات تطويرية – لغة انجليزية ......(**

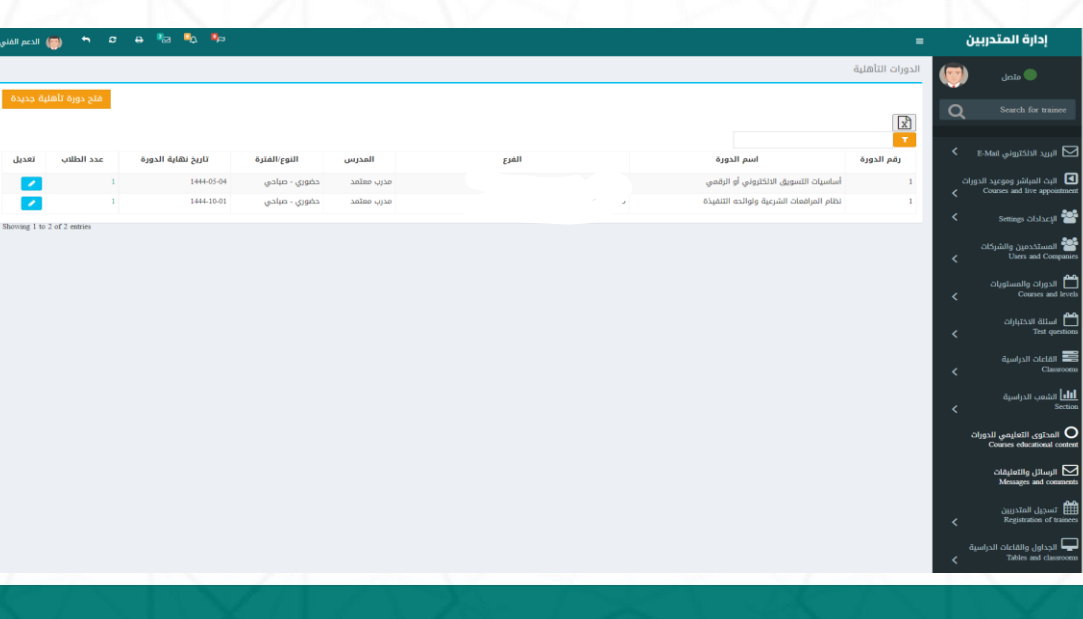

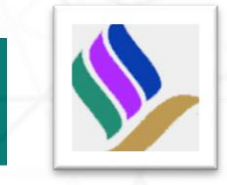

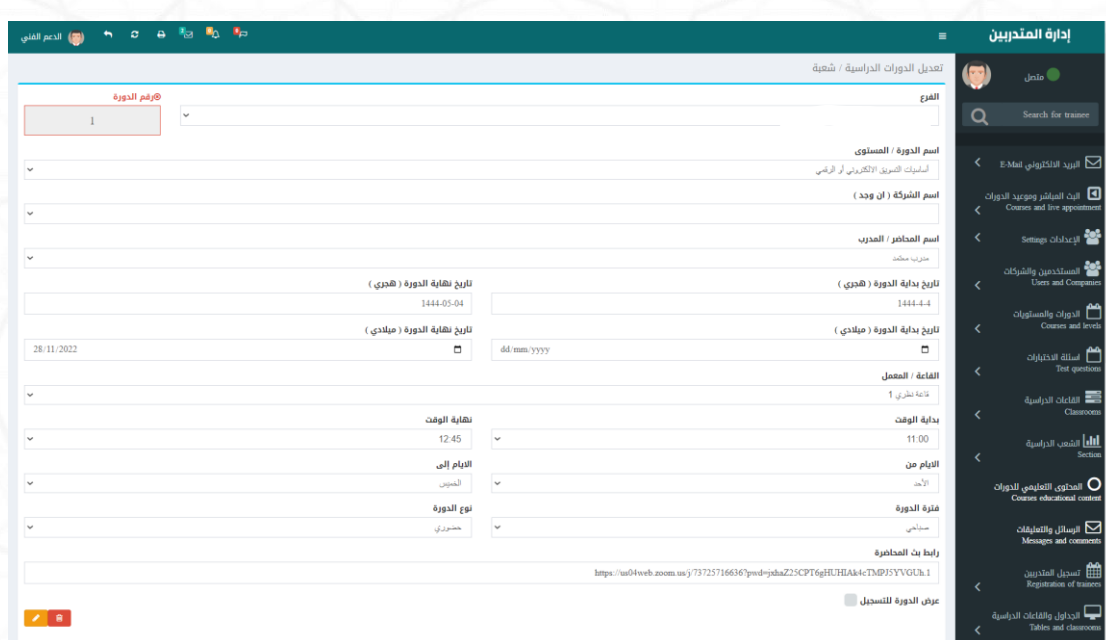

**املرحلة الثالثة : تسجيل املتدربعن طريق القبول والتسجيل اواملوقع االلكتروني**

**-1 تسيجيل املتدربين والدورات : بعد فتح املشيرف للشيبعةتكون متاحةللتسيجيل عن**

**طريق املوظف اوتسي ي ي يجيل املتدرب لنفسي ي ي ية عن طريق املوقع االلكتروني بشييييرط ان هاء** 

**تاريخ نهايةالدورة وانهاء العملياتاملاليةوطباعةبطاقةالطال واستمارة التسجيل**

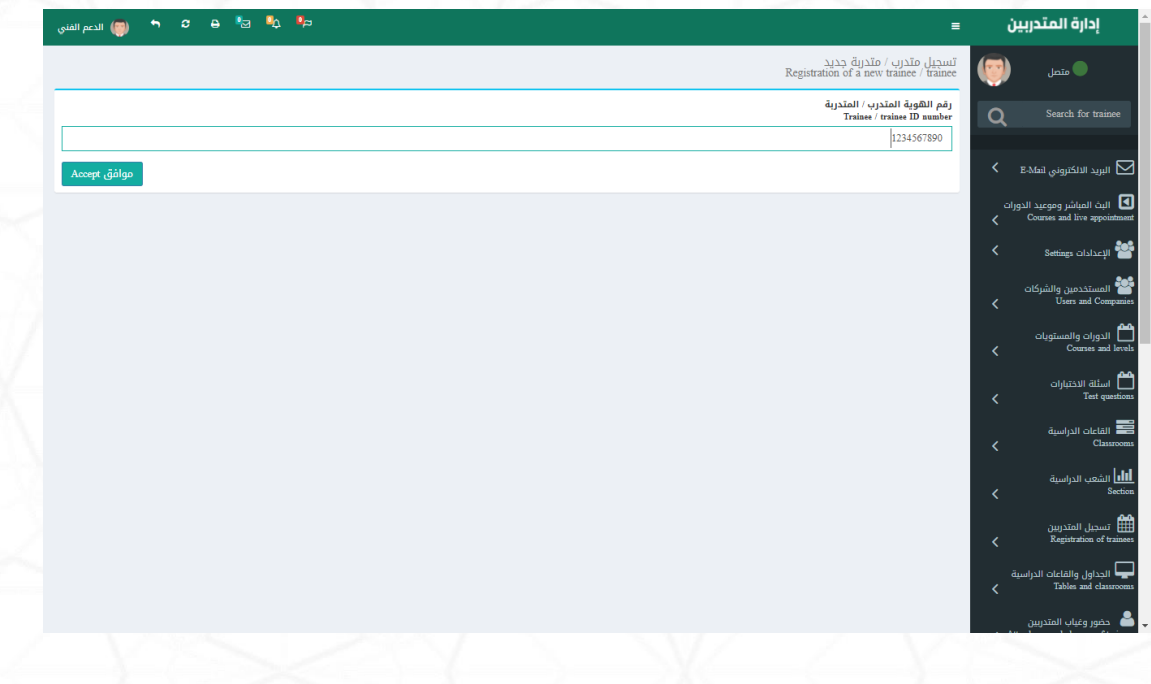

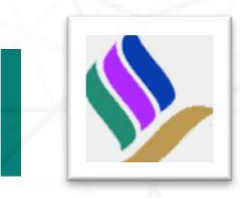

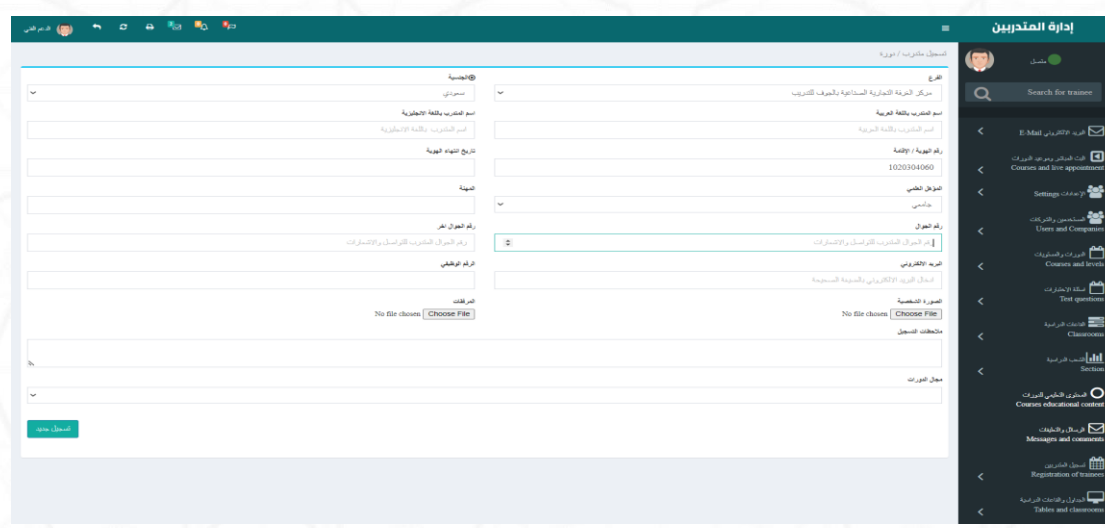

## **بياناتاملتدرب بعد التسجيل**

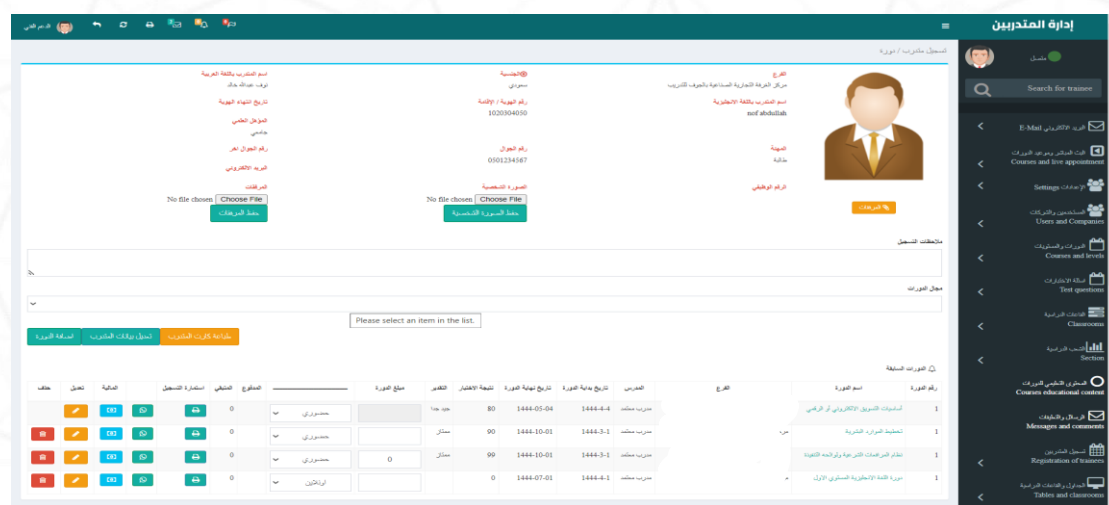

## العمليات المالية للمتدرب وسندات القبض

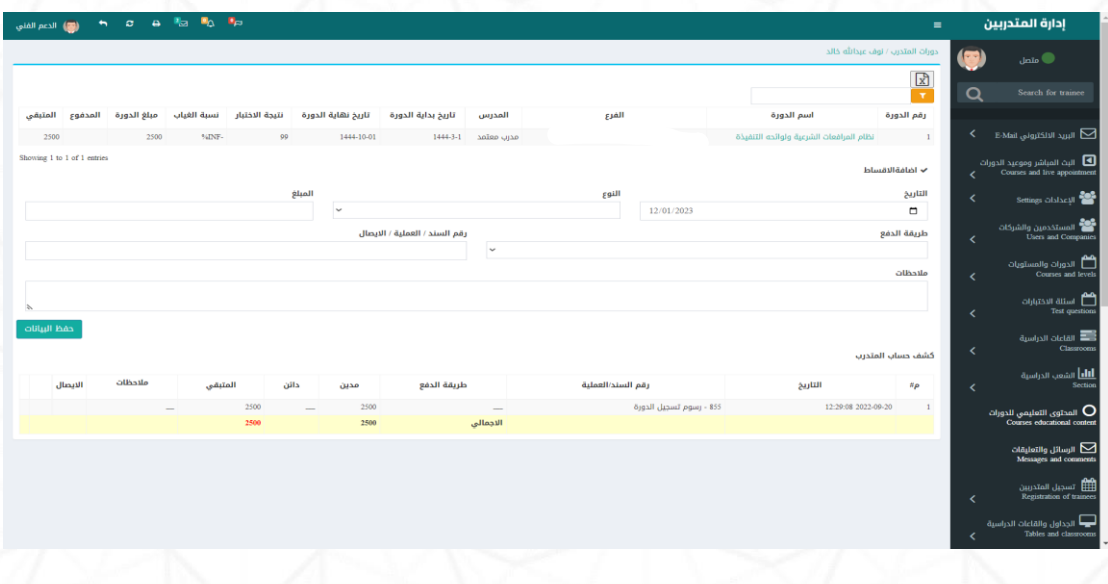

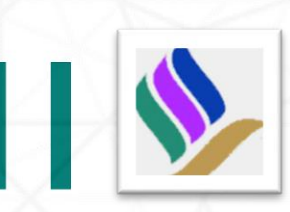

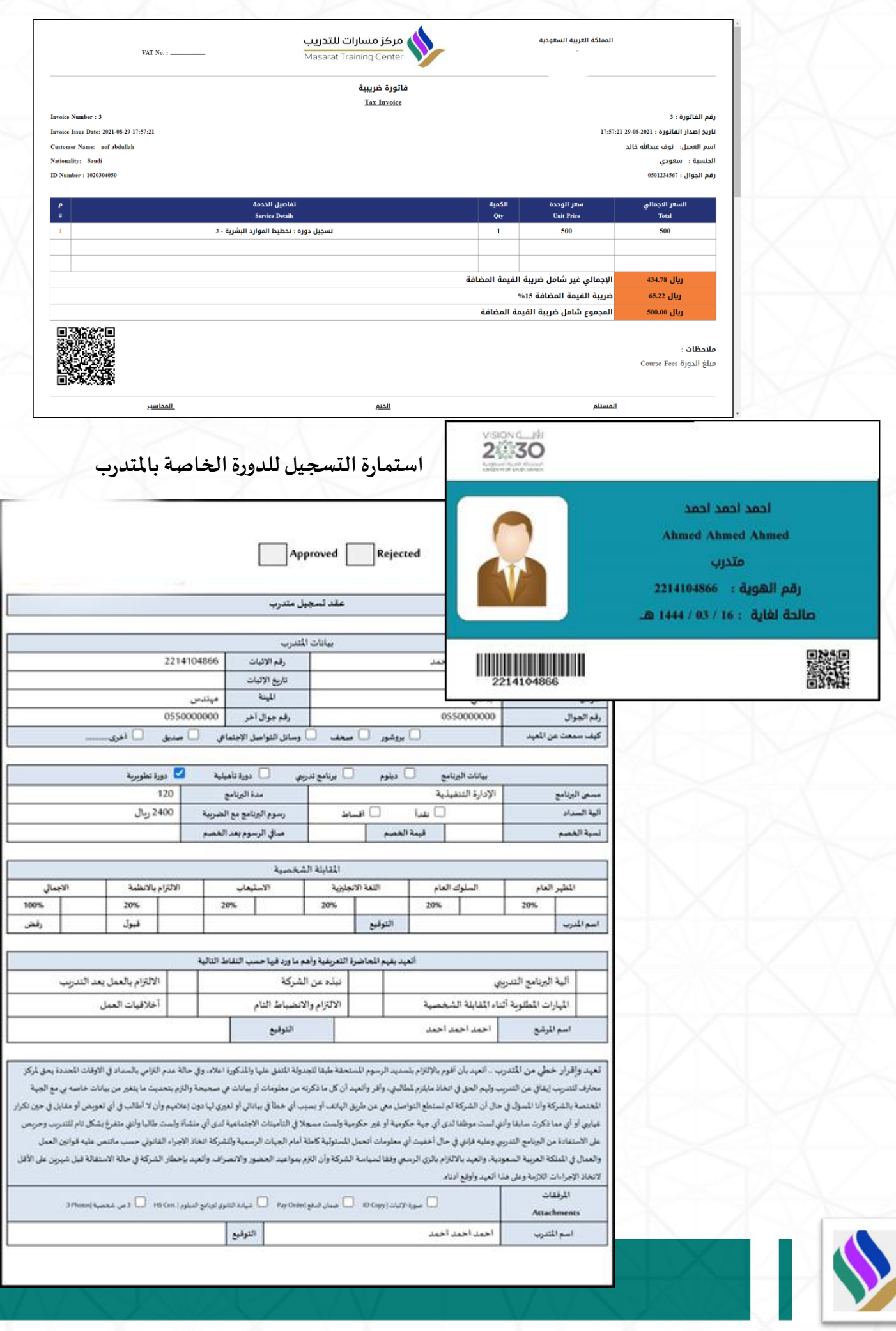

## **-2 تسجيل املتدربلنفسة عن طريق املوقع : بعد فتح املشرف للشبعةتكون**

**متاحة للتسجيل علىاملوقع االلكتروني طستطيع املتدرباستعراضالدورات واختيار**

**الدورة للتسجيل .** 

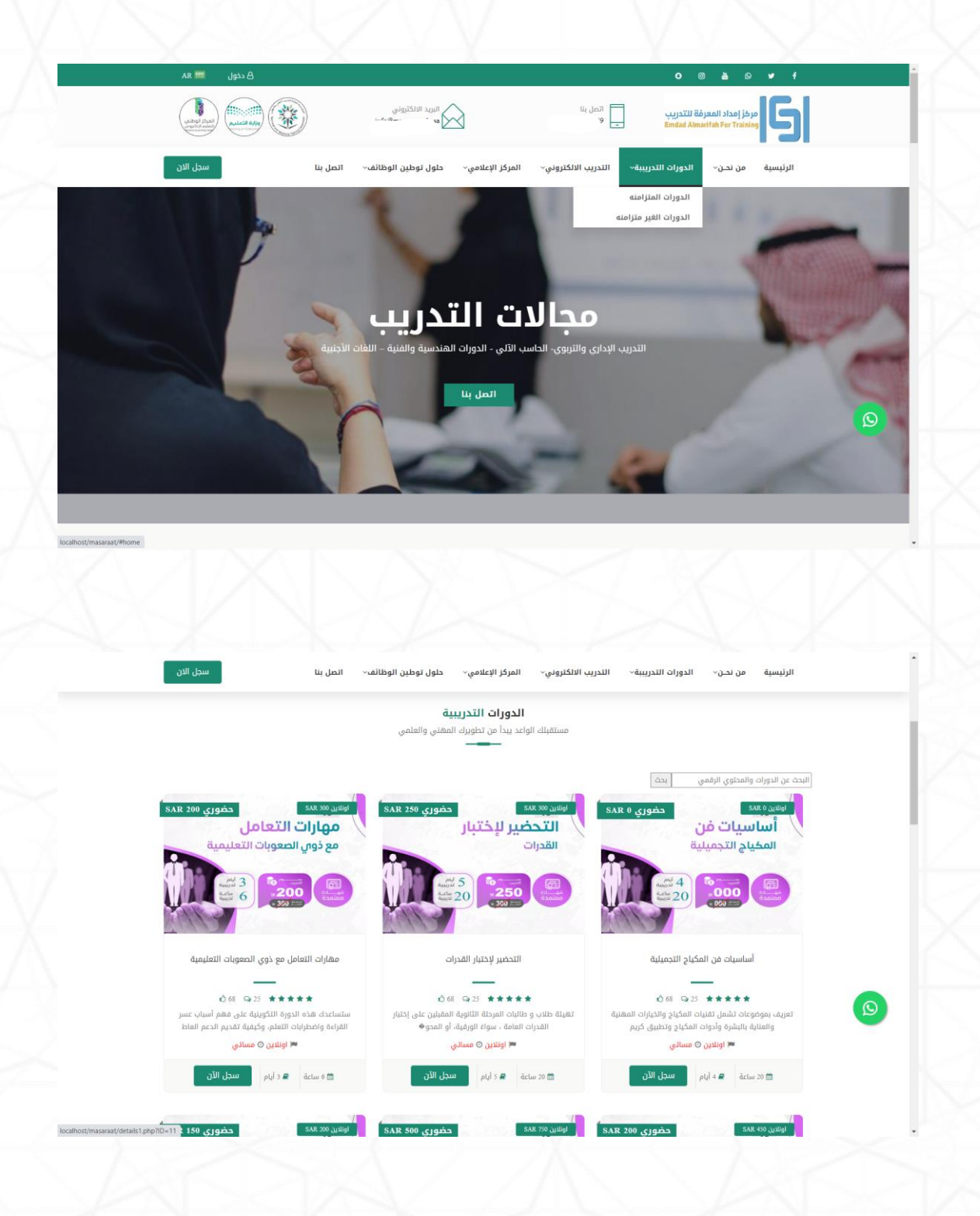

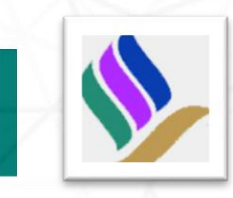

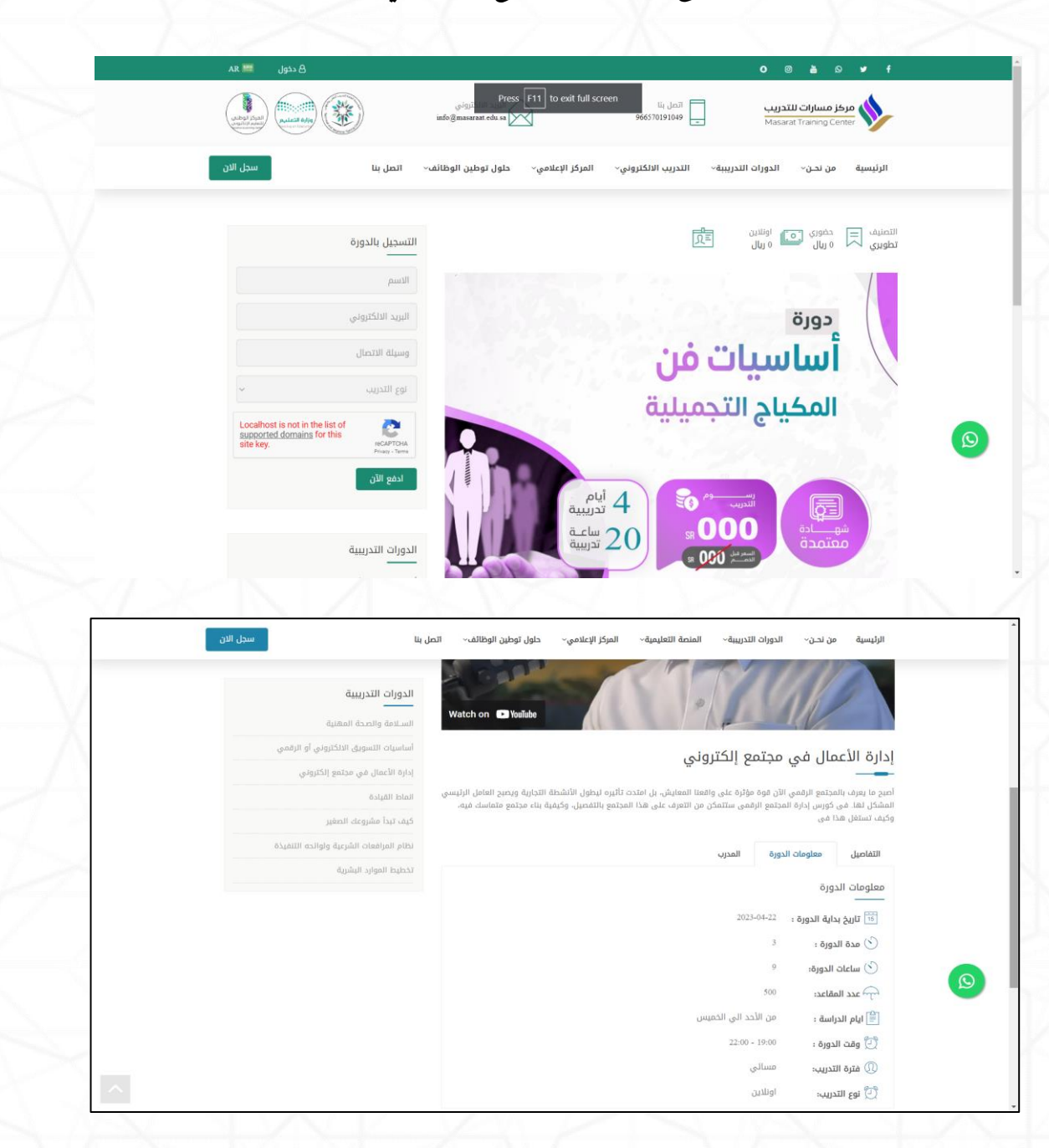

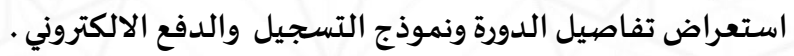

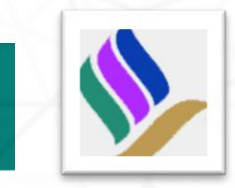

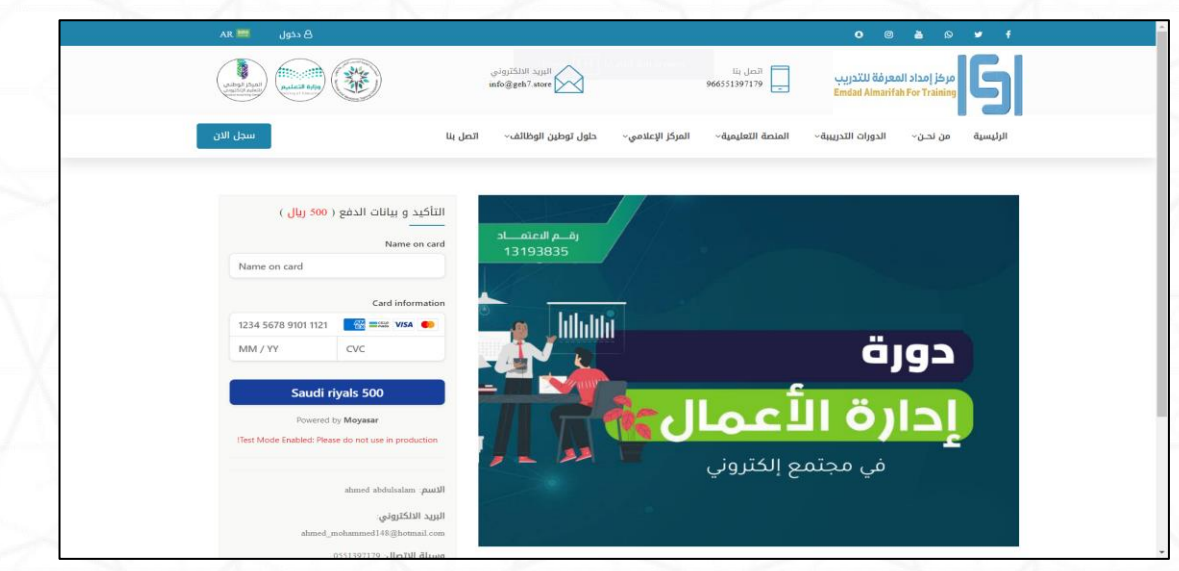

## **من خالل لوحة املوقع االلكتروني يمكن إدارةاملسجلين ونقلهم الياملنصةتلقائي**

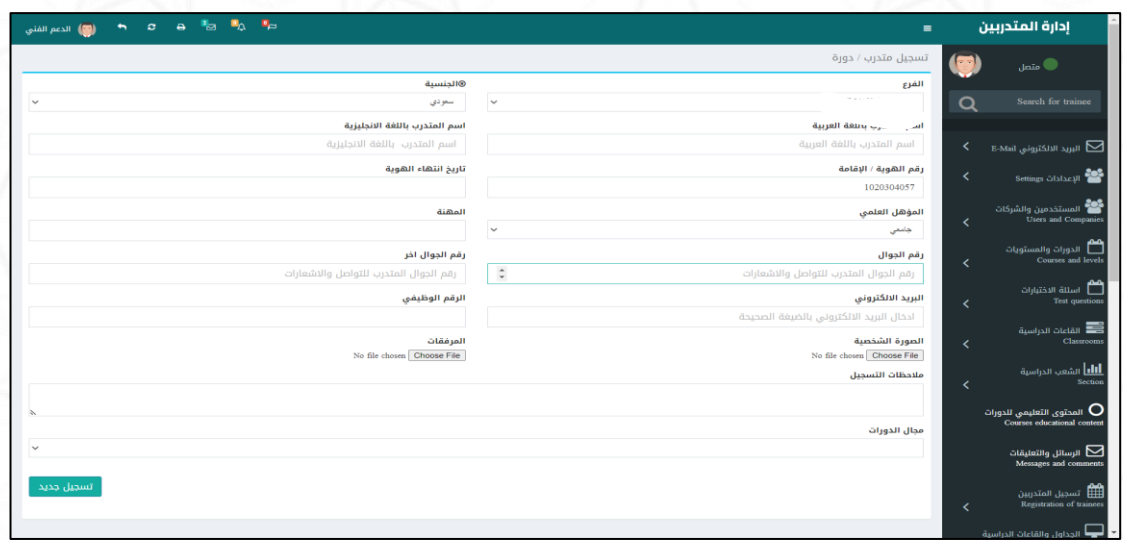

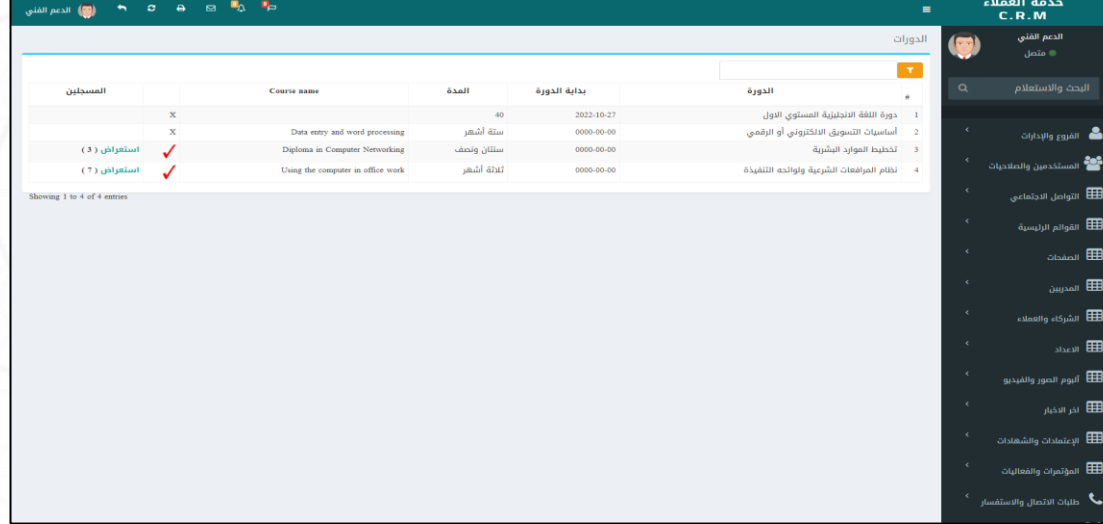

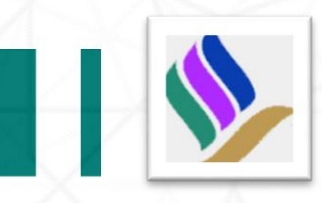

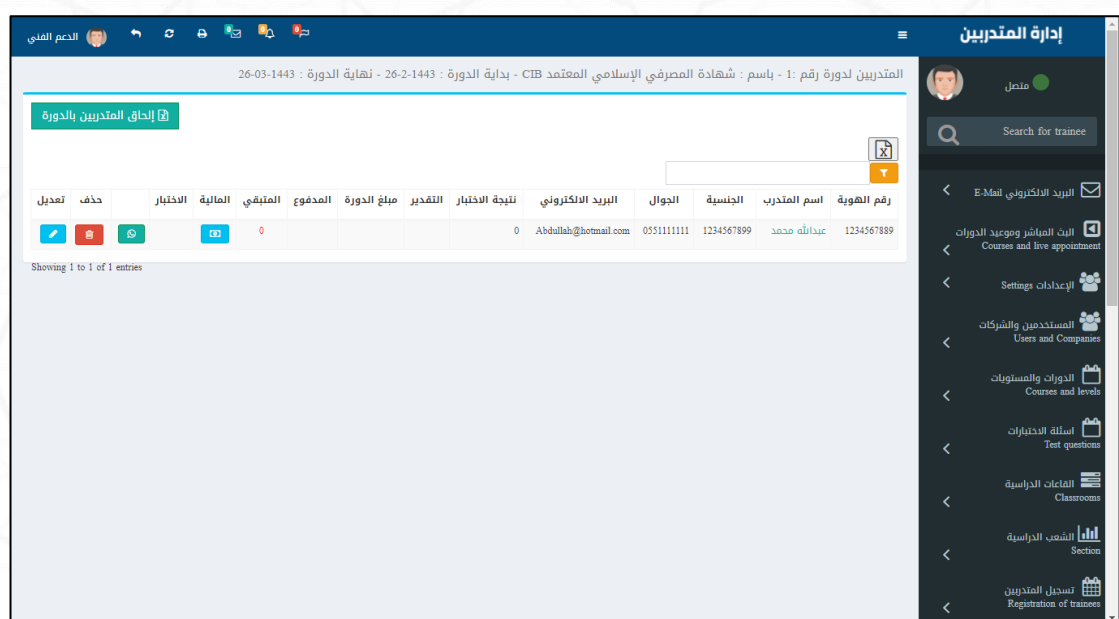

**املرحلة الرابعة : سيرالعمليةالتعليمية عن طريق املدرب**

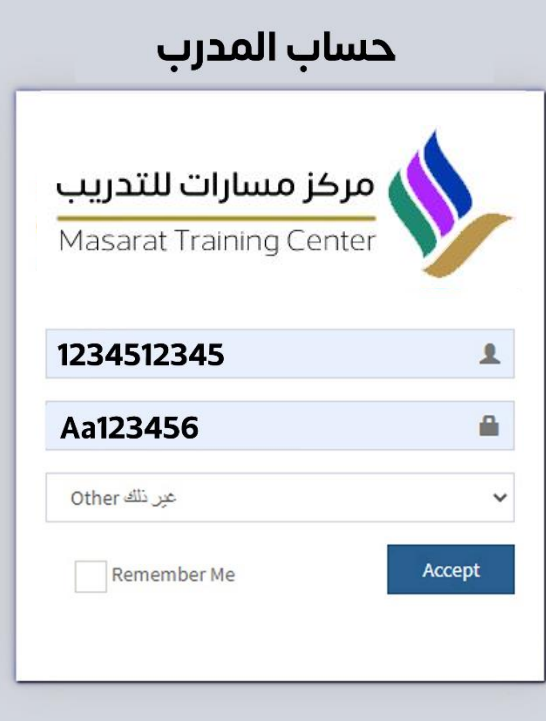

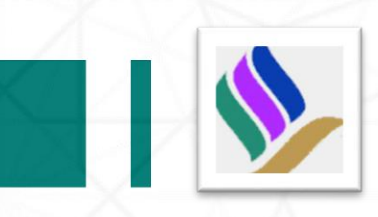

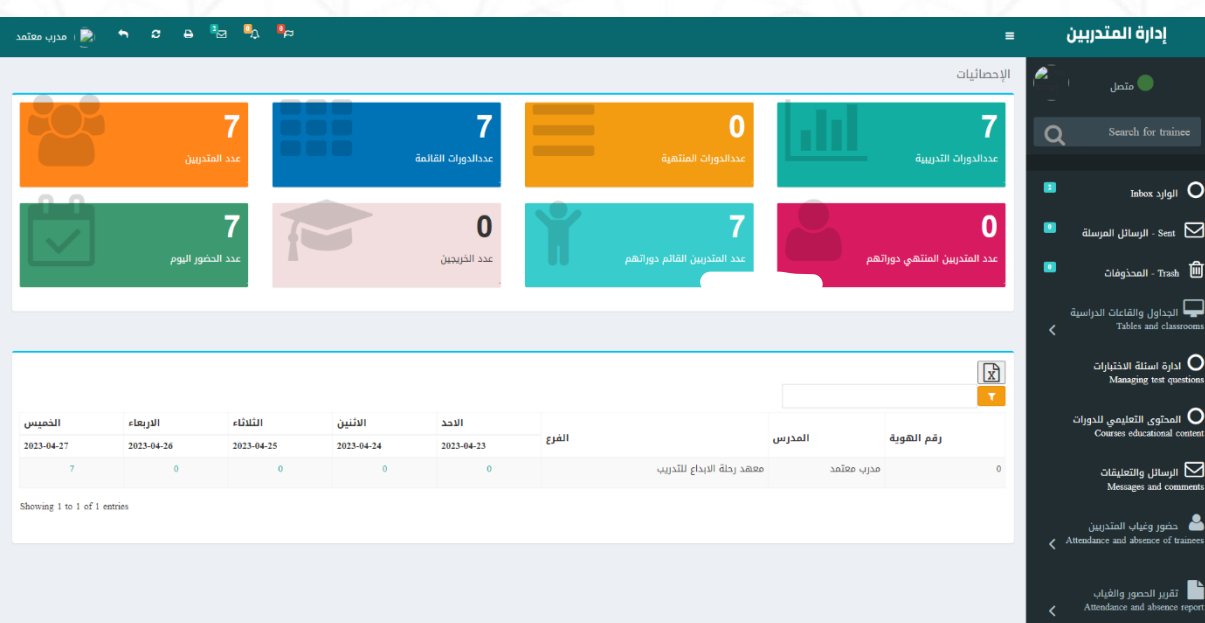

# 1- إضافة أسئلة الدورات التدريبية

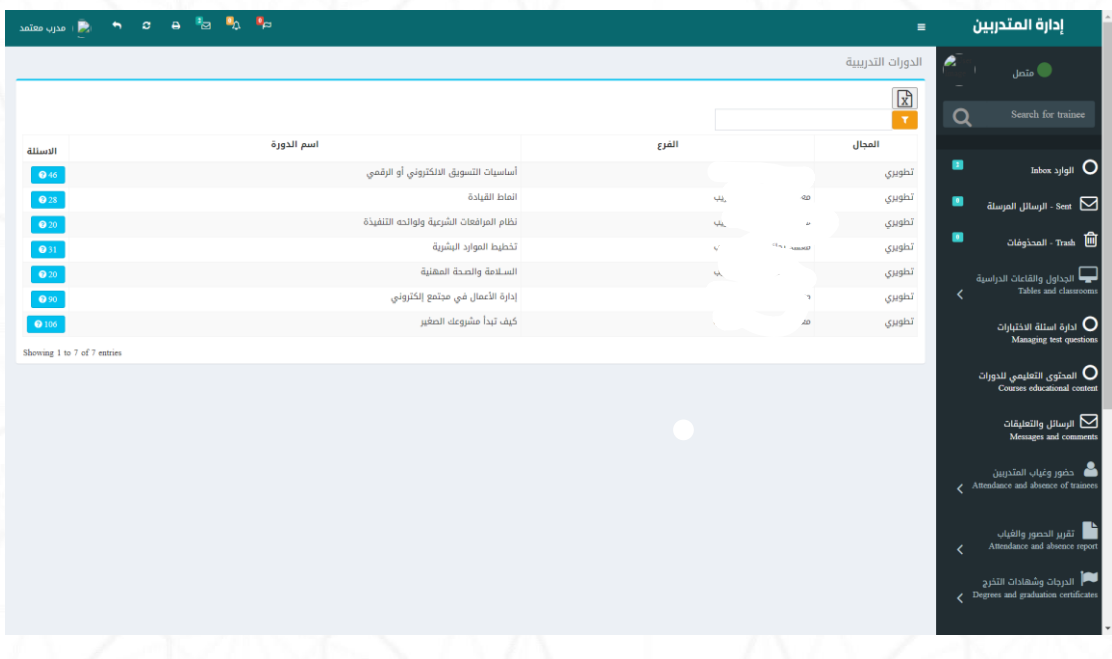

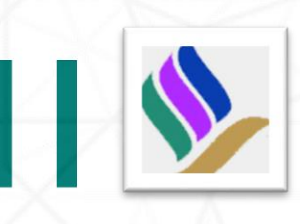

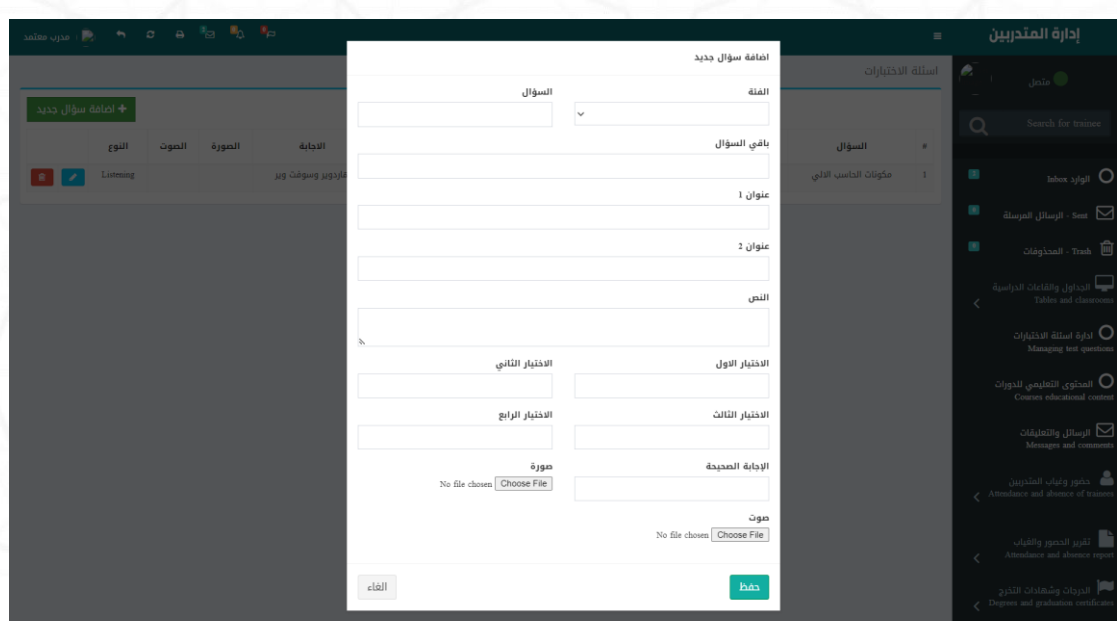

## 2- إضافة المحتوي التعليمي

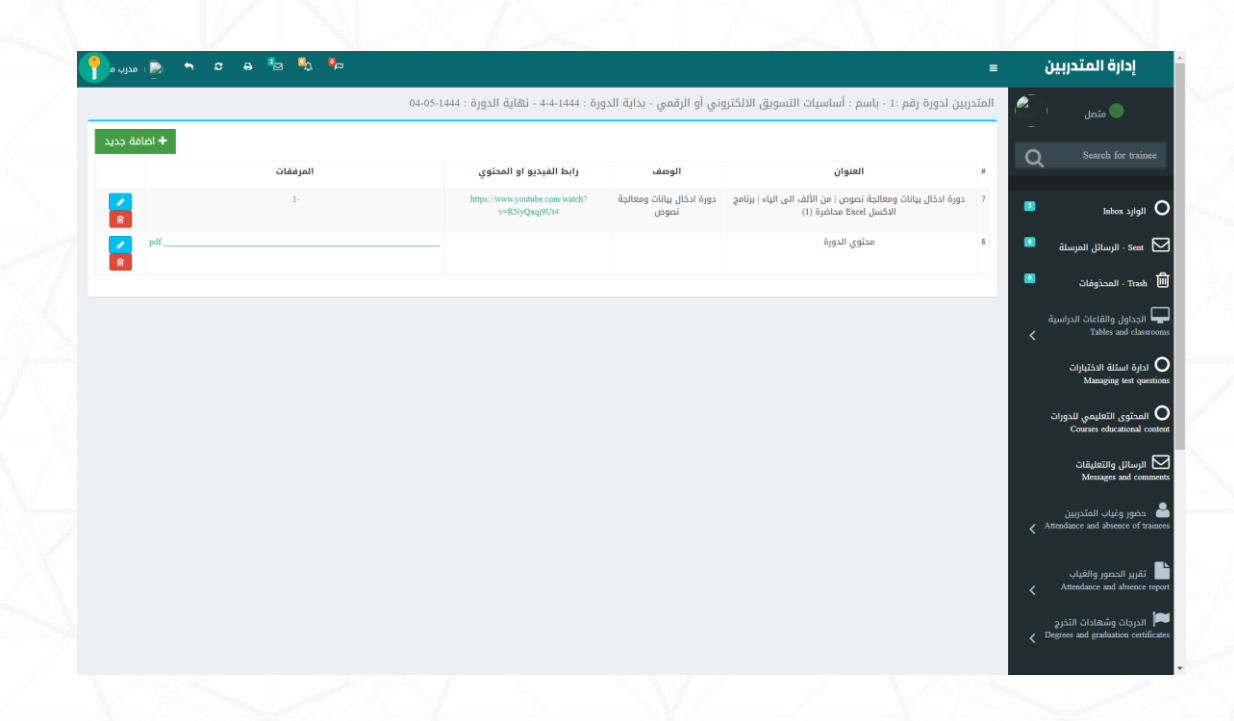

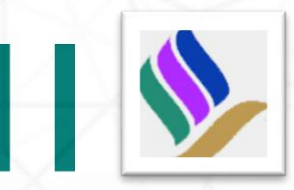

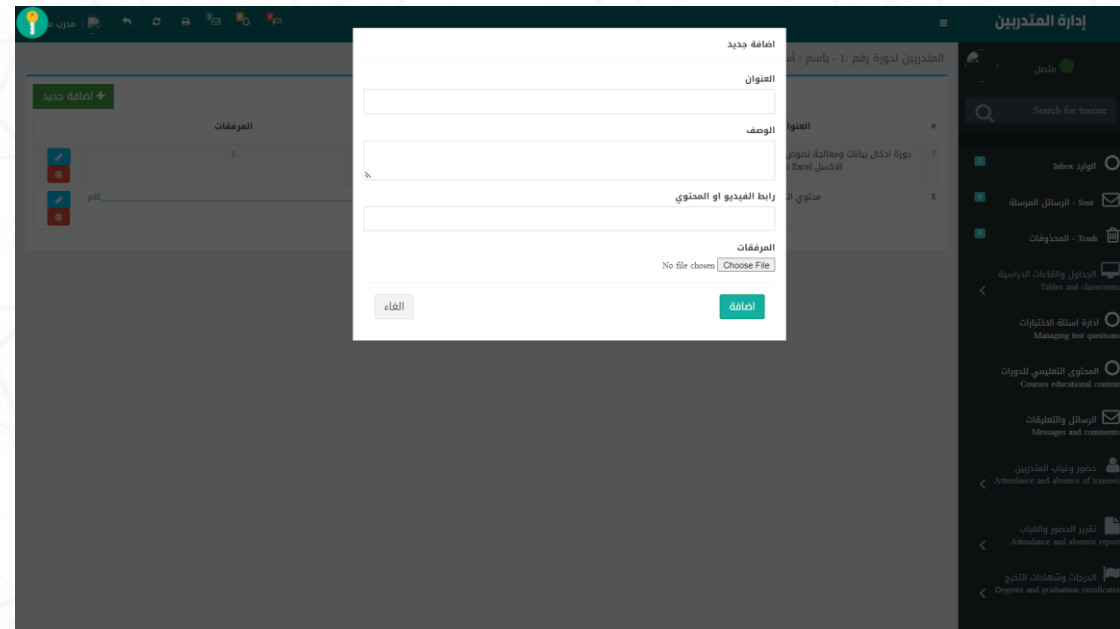

# **-3 الرسائل والتعليقات**

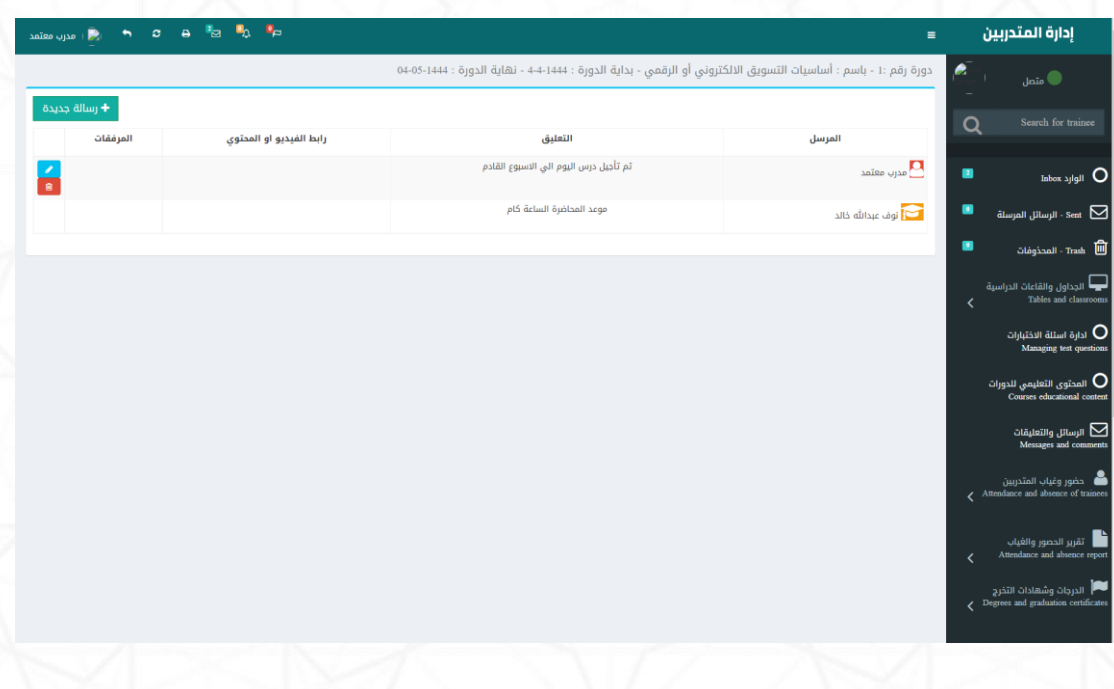

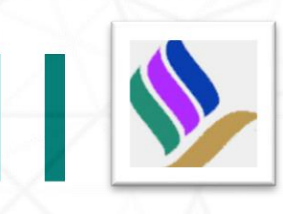

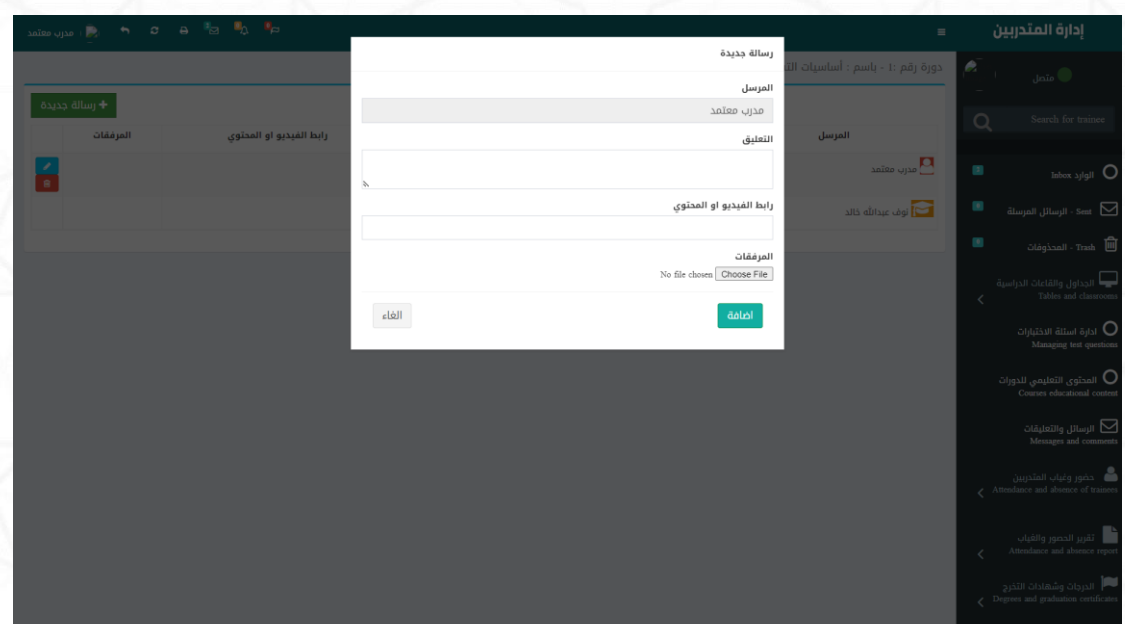

# **-4 حضوروغياب املتدربين :**

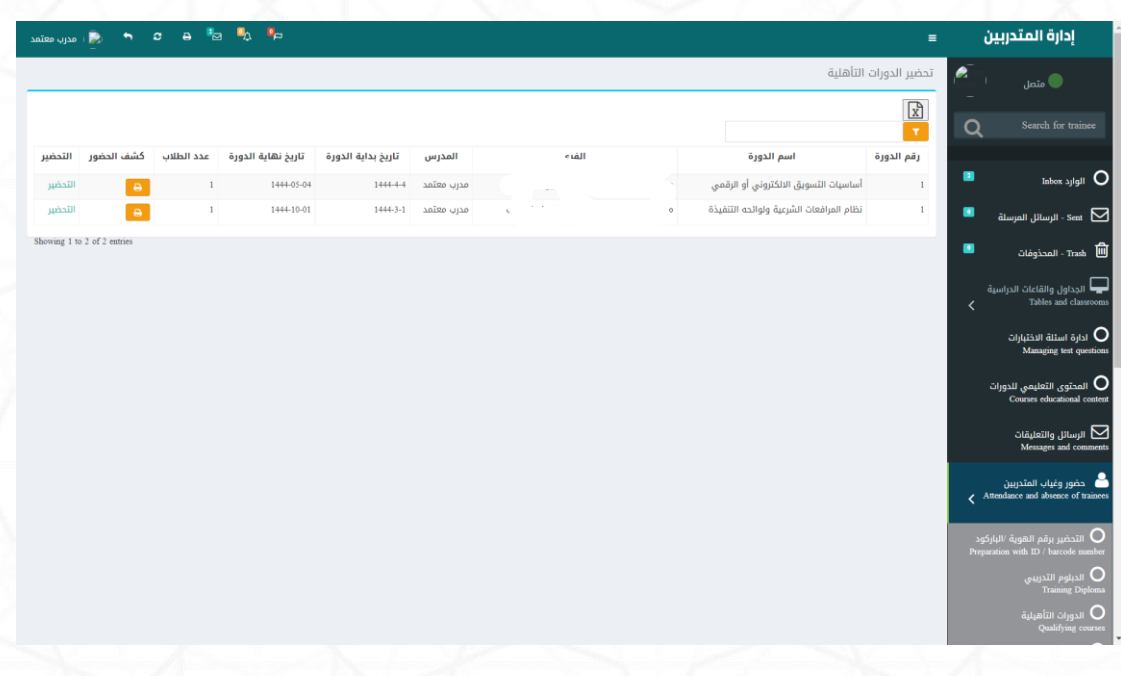

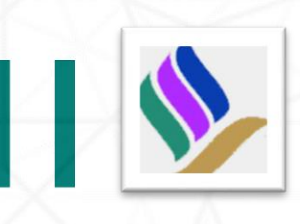

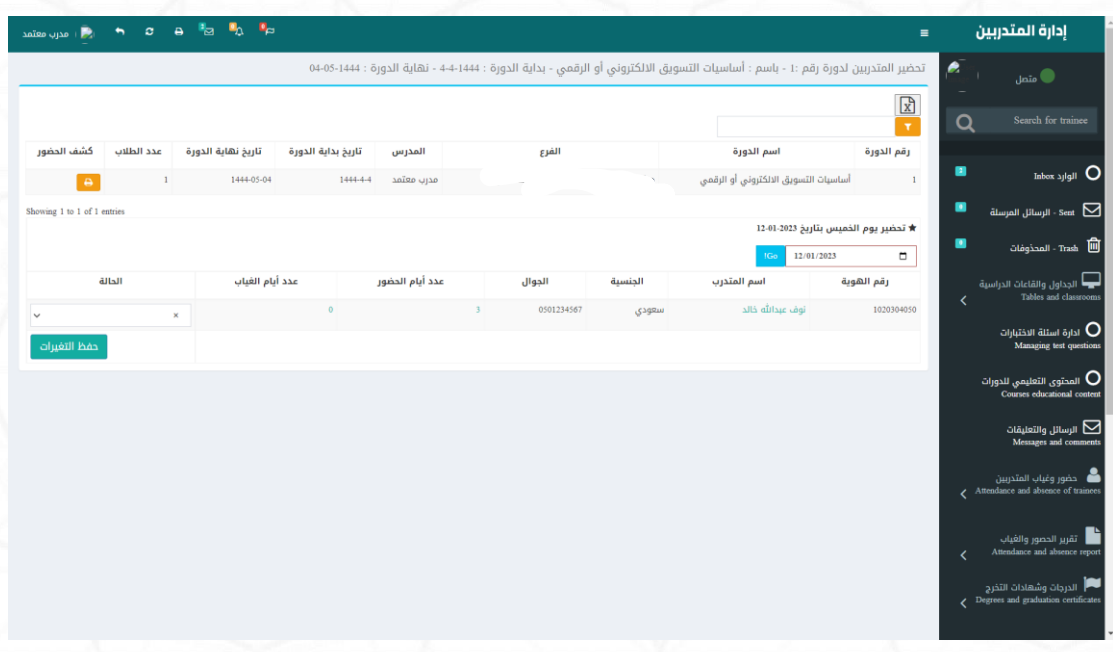

# **-5 تقريرحضوروغياباملتدربين :**

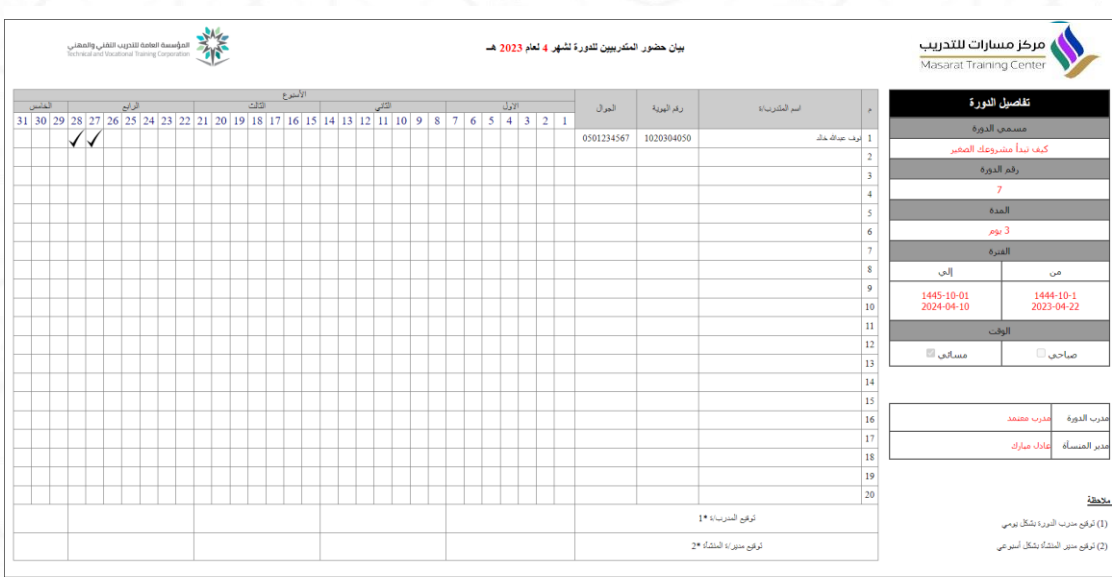

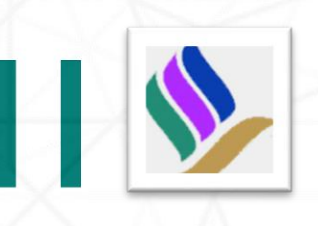

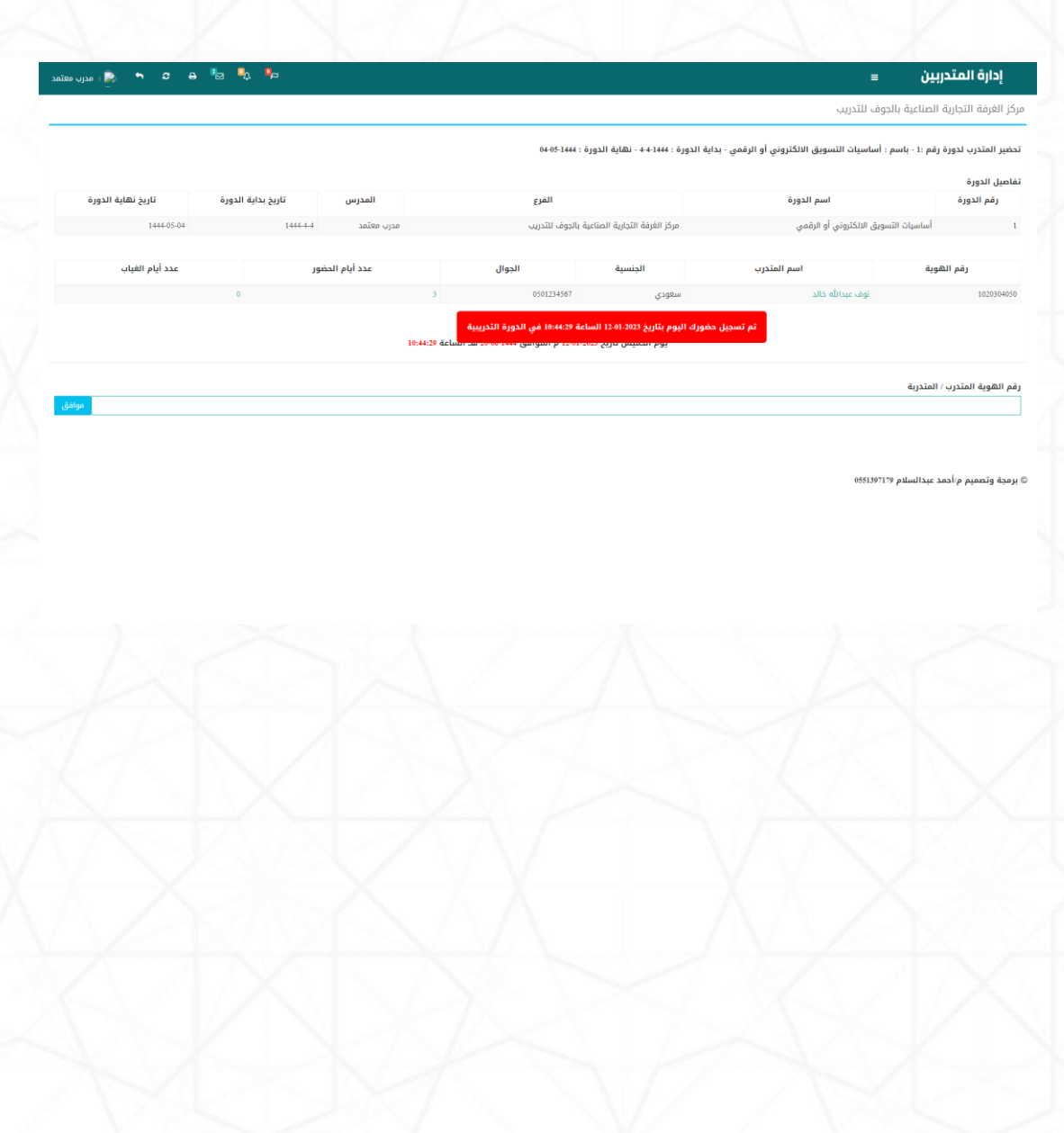

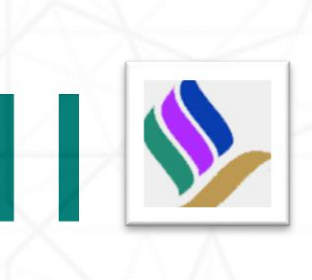

# 6- الدرجات وشهادات التخرج :

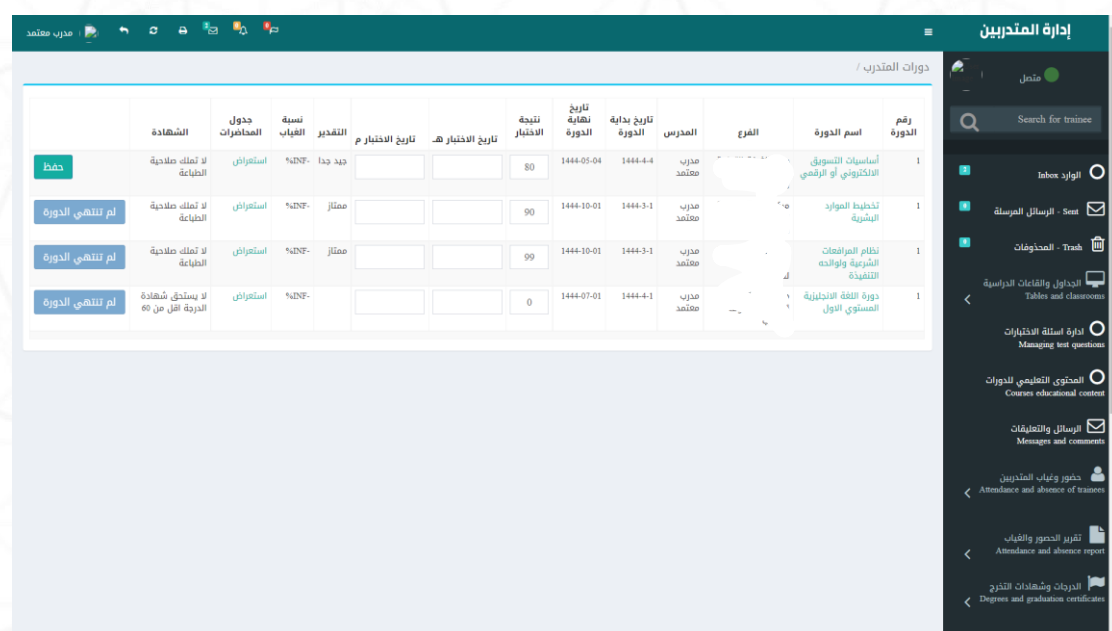

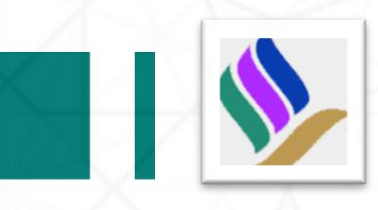

## **املرحلة الخامسة : حساباملتدرب**

**-1 الدخول لحسي ياباملتدرب : يتم انشياء حسياب تلقائي للمتدربعند التسيجيل علي**

**املنصةباسم مستخدم )رقم الهوية(وكلمةمرور)رقم الجوال (**

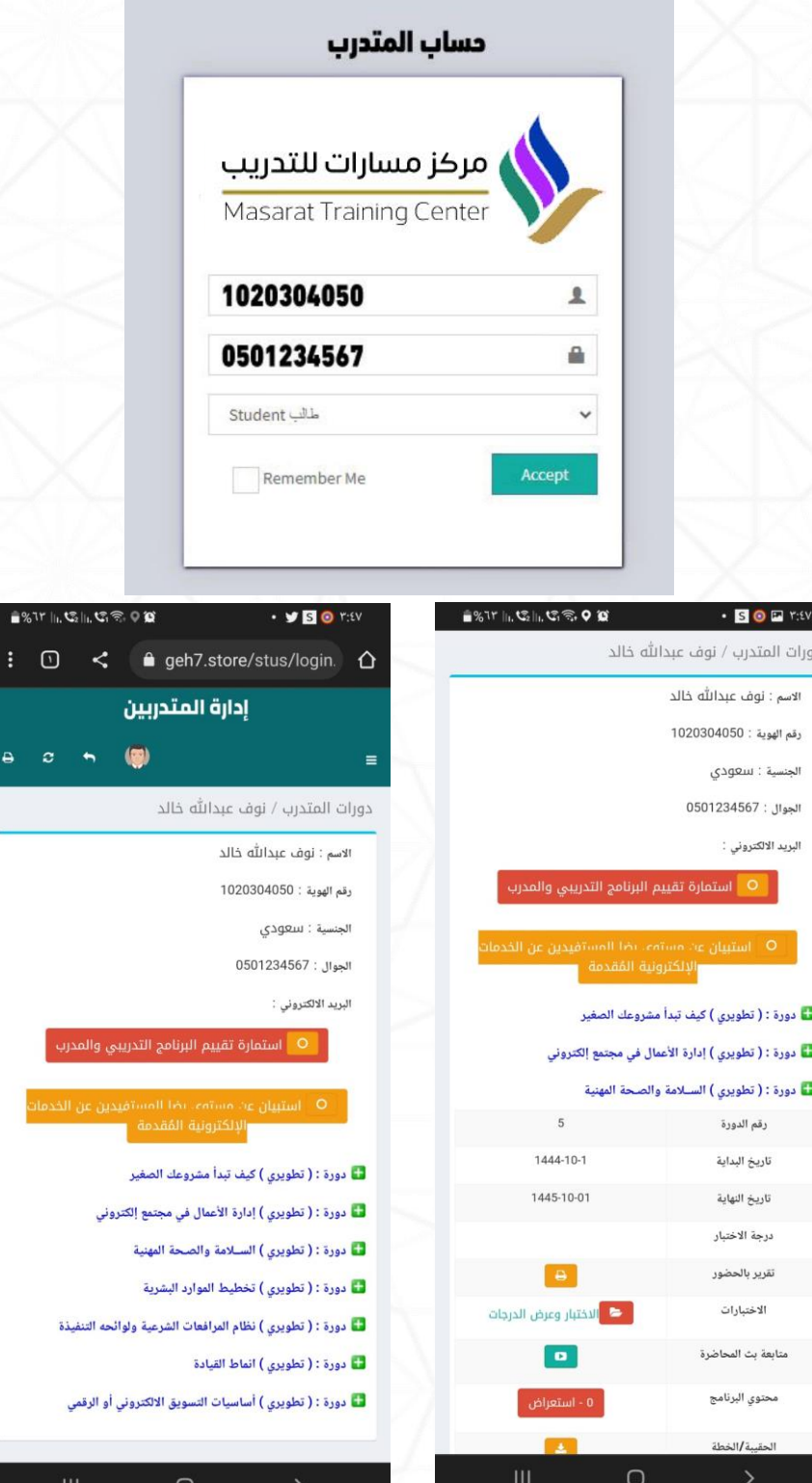

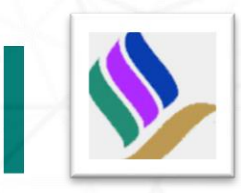

**بعد تسجيل الدخول بشكل ناج يظهرللمتدربالشاشةالتالية: -**

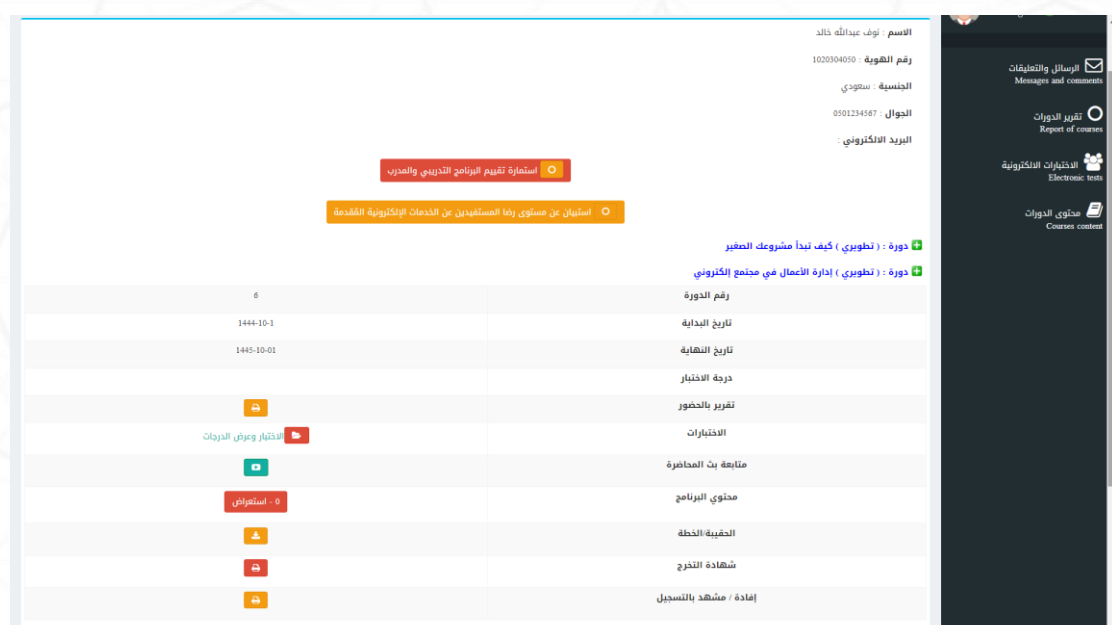

#### **استعراض التقريرالخاص بحضوراملتدرب**

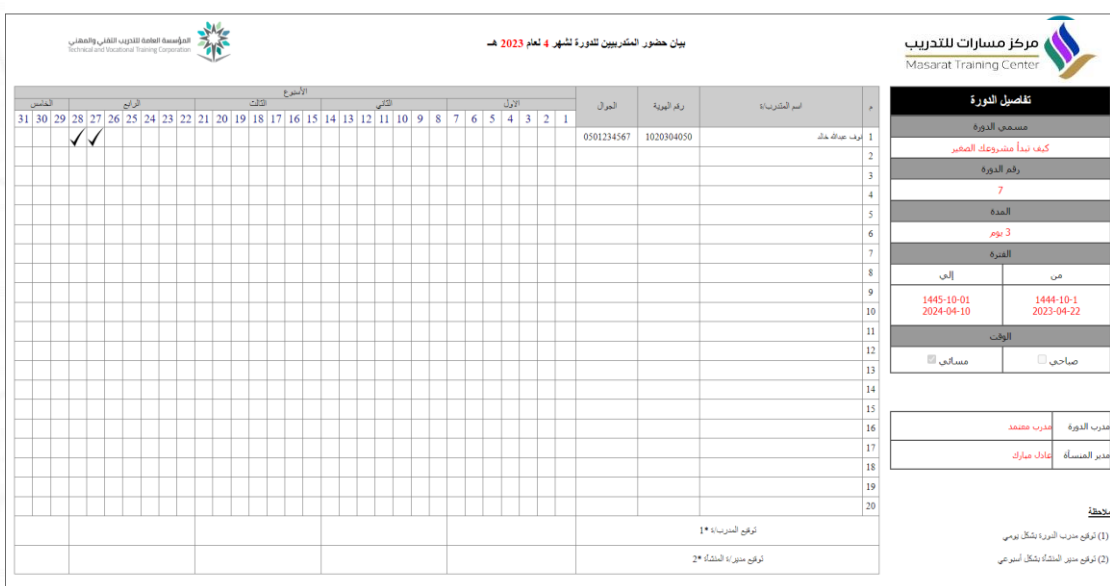

من خلال الشـــاشـــة الســــابقـة يســتطيع المتدرب الاطلاع علي دوراته التدريبية ومتابعـة **البي لليدوراتاالونالين وكيذلياتقياريرالحضي ي ي ي ي يوروالغيياب وتحمييل املنيا اليدراسي ي ي ي ي ييية**

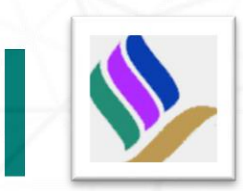

**وا راء االختبارات االلكترونية**

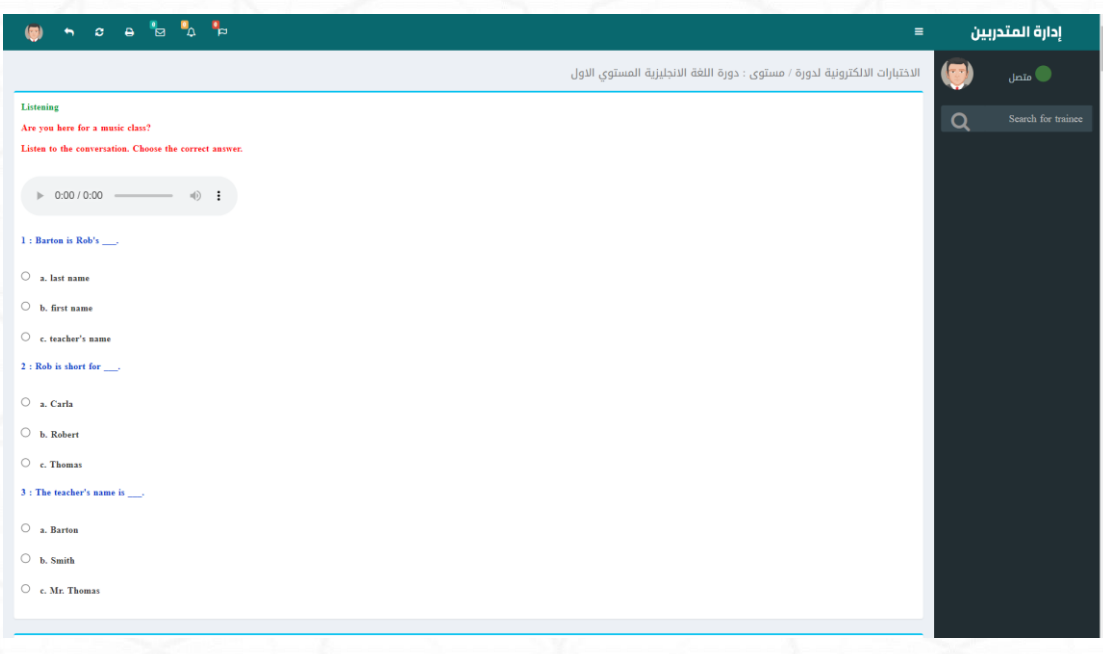

## **عرض محتوي الدورةالتدريبية**

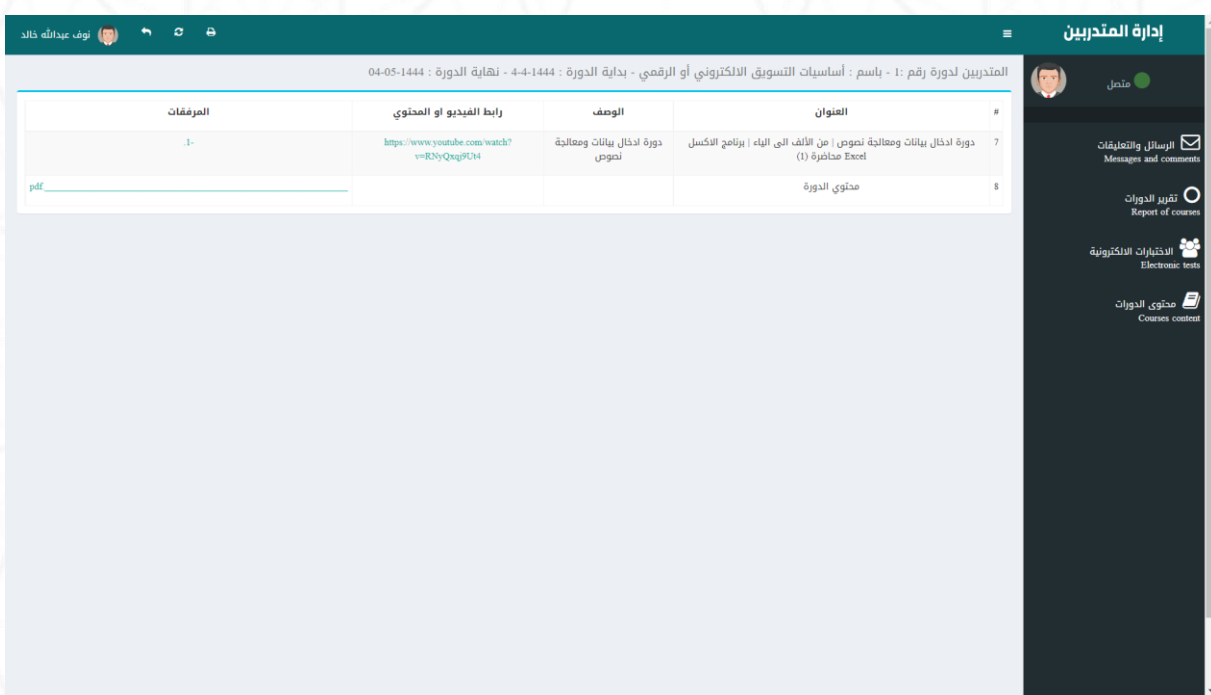

**التعليقات والرسائل والتواصل مع مدربالدورةواملشتركون بالدورة عن طريق الرسائل**

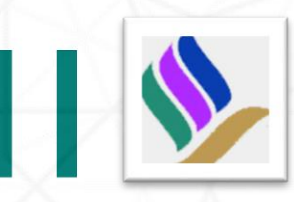

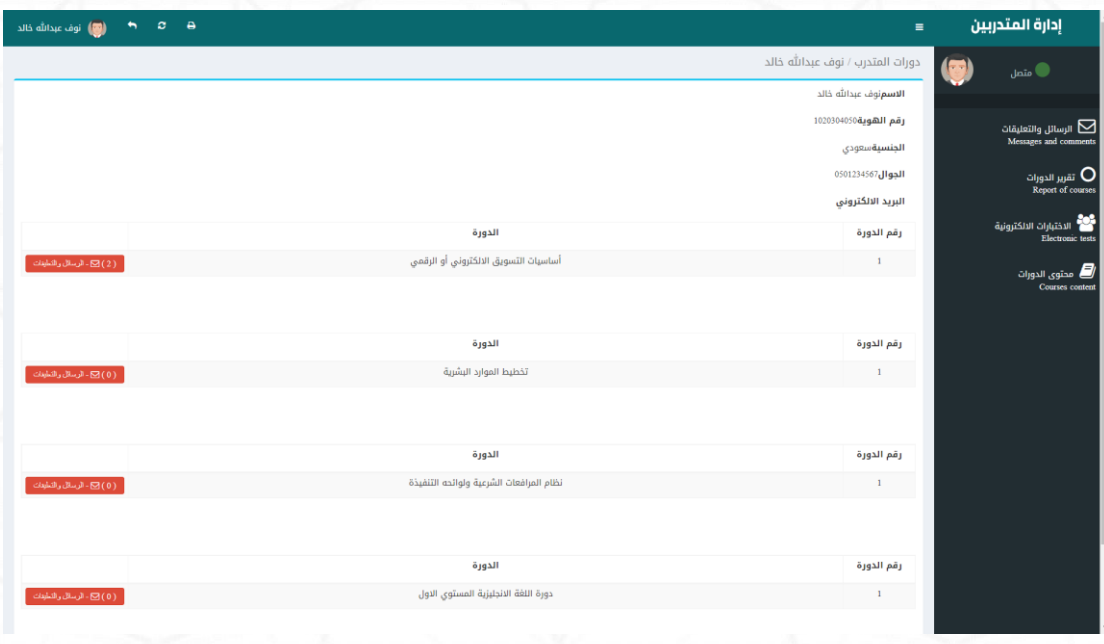

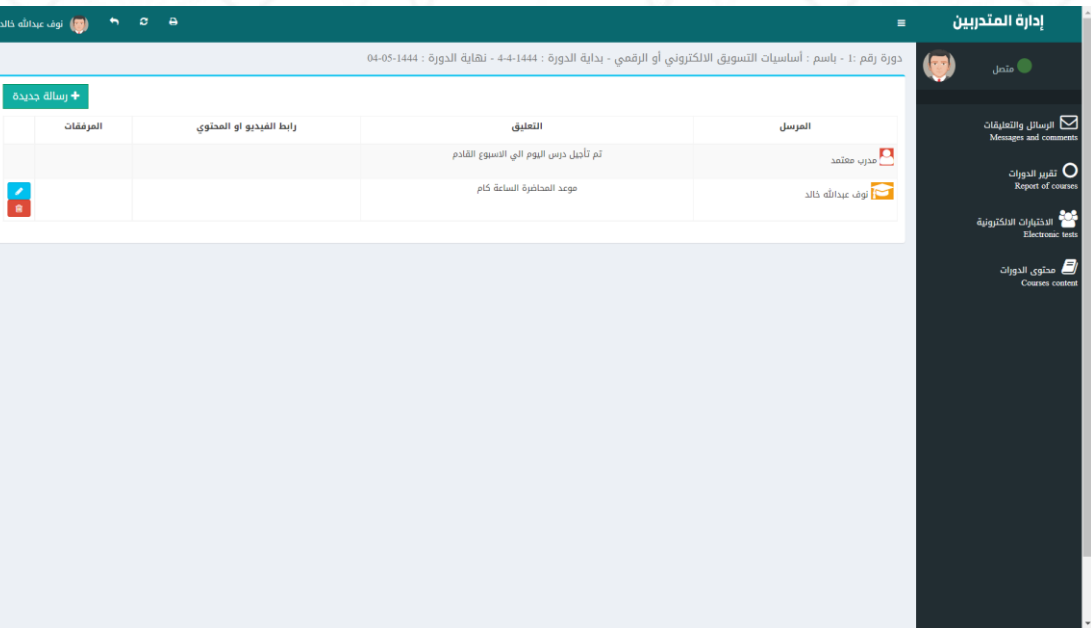

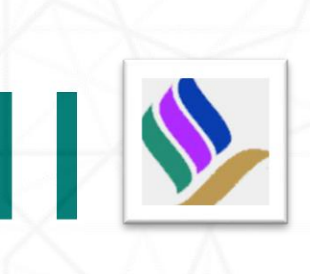

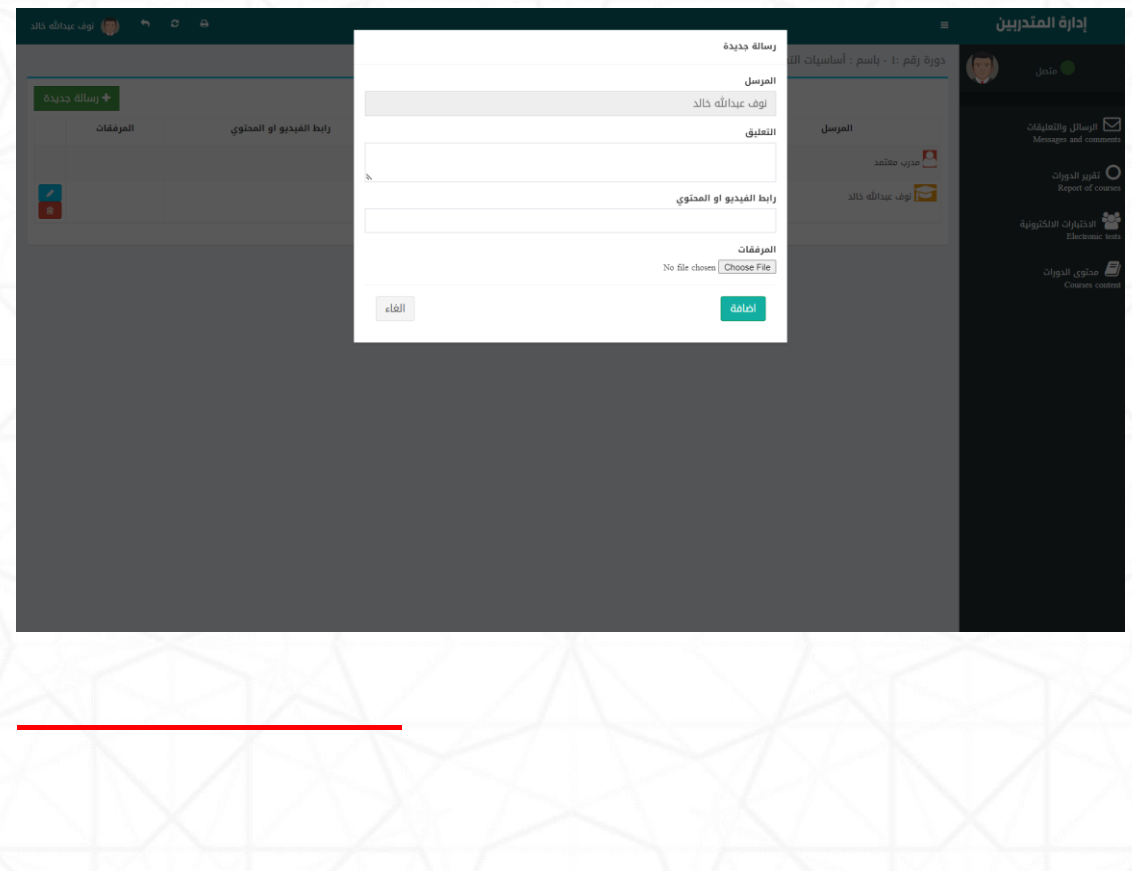

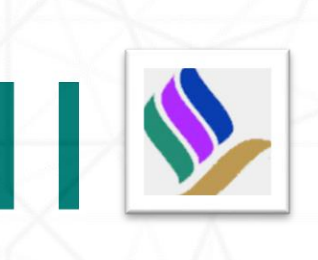

**املرحلة السادسة : حساب الشركاتالداعمةللتدري** 

**-1 الدخول لحسي ياباملتدرب : باسي يم مسي يتخدم وكلمةمرور التي تم انشي يا هامن خالل**

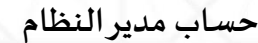

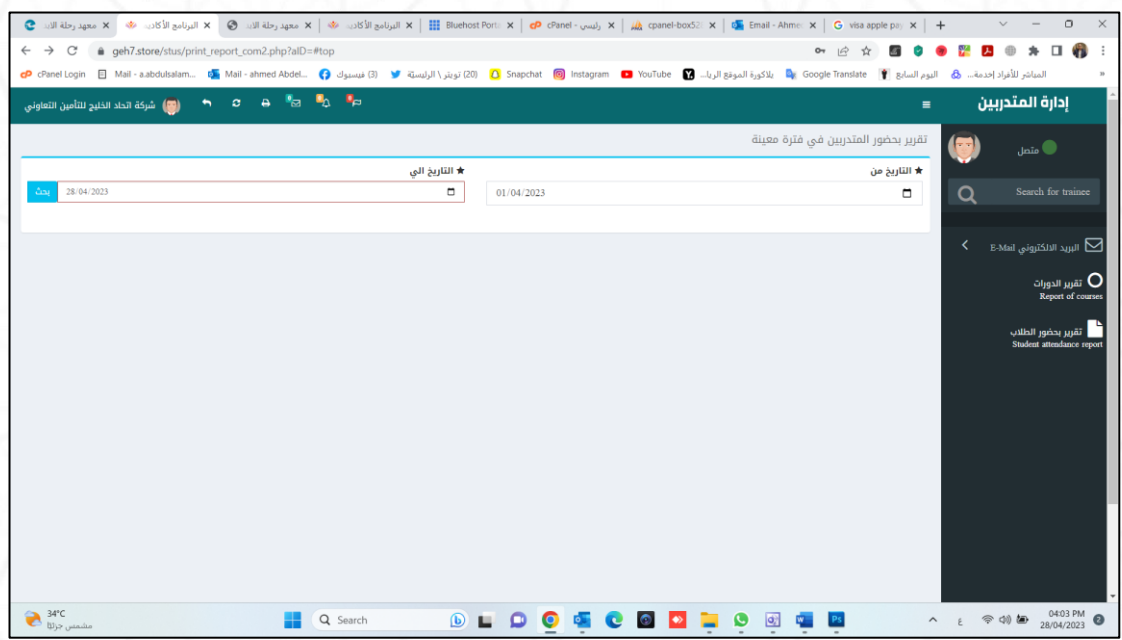

**-2 يمكن للشركة او املنشاة االطالع عليتقريربحضوروغياباملتدربين التابعين للمنشأة**

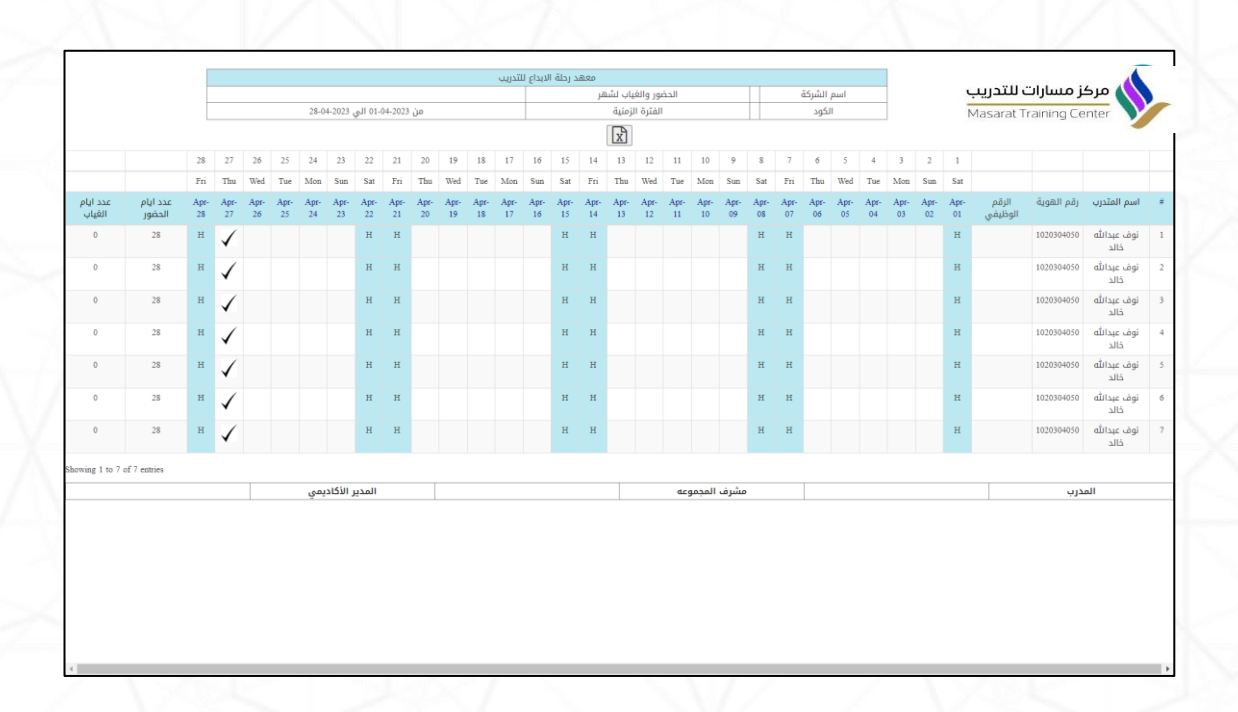

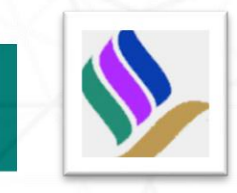